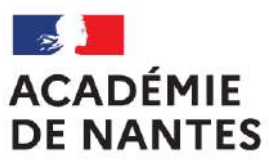

Liberté Égalité Fraternité

# **Stage MathC2+**

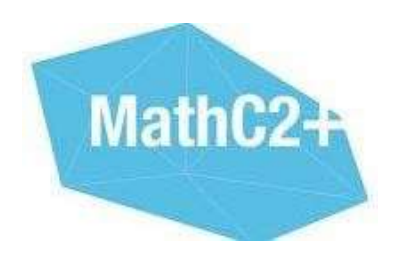

# **Académie de NANTES**

Chaque année depuis juin 2011, un stage labellisé MathC2**+** est organisé pendant trois jours de fin d'année scolaire pour des jeunes collégiens. Il est organisé par Stéphane PERCOT, Interlocuteur Académique pour le numérique en mathématiques et par les IA-IPR de mathématiques de l'académie de Nantes.

Il se déroule à l'IUT (Université de Nantes) de la Roche-sur-Yon (85) et dans une école d'ingénieurs (école de Mines de Nantes ou ICAM de la Roche-sur-Yon).

Ce stage rassemble chaque année quarante-huit collégiens (24 filles et 24 garçons) inscrits en classe de quatrième, issus des huit collèges de La Roche-sur-Yon Agglomération. Ils ont été identifiés par leurs professeurs comme des élèves qui aiment les mathématiques et qui prennent plaisir à faire des mathématiques.

Ce stage, entièrement gratuit pour les stagiaires (activités et déjeuners des trois jours compris), est financé grâce au partenariat de la Fondation des Sciences mathématiques de Paris et l'association Animath et grâce à l'appui financier du rectorat de l'académie de Nantes.

Il a été animé par plusieurs enseignants de mathématiques :

- *M. Stéphane Percot, IAN de mathématiques pour le rectorat de Nantes et professeur de mathématiques et de sciences numériques au lycée Rosa Parks de La Roche sur Yon*
- *Mme Sylvie Bugel, professeure de mathématiques au collège Herriot de La Roche sur Yon*
- *Mme Anne-Sophie Charbonnier, professeure de mathématiques au collège des Gondoliers de La Roche sur Yon*
- *M. Emmanuel Malgras, professeur de mathématiques au collège P et M Curie Le Pélerin (44)*
- *M. Damien Rivière, professeur de mathématiques au collège Pierre Dubois de Laval (53)*
- *M. Yannick Danard, aide-IPR de mathématiques pour le rectorat de Nantes et professeur de mathématiques au collège Clément Janequin d'Avrillé (49)*

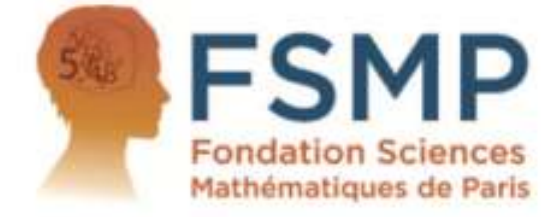

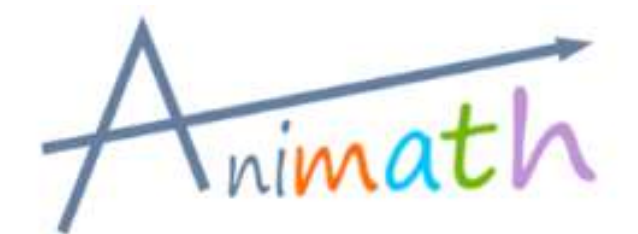

Les inspecteurs pédagogiques IA-IPR de mathématiques de l'académie assurent de sa création le pilotage de ce dispositif. Successivement,

- *Mme Françoise MUNCK – IA-IPR de mathématiques pour l'académie de Nantes ;*
- *M Christophe CAPDEVIELLLE – IA-IPR de mathématiques pour l'académie de Nantes ;*

• *Mme Stéphanie BODIN – IA-IPR de mathématiques pour l'académie de Nantes ; ont pris part à cette action.*

## **Objectifs**

Ce stage a été organisé dans le cadre du programme ministériel MathC2+. Ses objectifs sont multiples :

- repérer et encourager les jeunes talents mathématiques ;
- donner le goût des mathématiques et des sciences en général aux jeunes en leur faisant pratiquer des activités mathématiques ludiques et variées ;
- présenter un aperçu de l'activité des chercheurs et des étudiants dans l'enseignement supérieur dans le domaine scientifique (au sens large) ;
- susciter des vocations et donner le goût des études scientifiques, en particulier chez les filles (axe prioritaire du programme national MathC2+).

## **Programme et contenu des activités proposées**

## *Jour 1 : Jeux mathématiques et recherche en groupe*

09h00 : Ouverture du stage par Stéphane Percot, responsable de l'organisation du stage MathsC2+

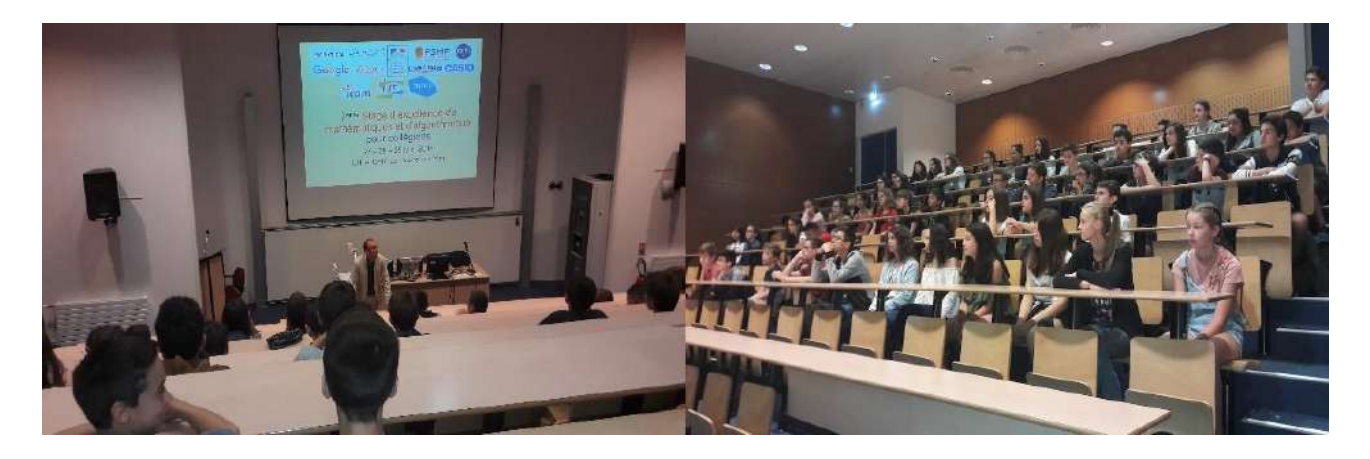

09h30 : Recherche d'énigmes et de problèmes de rallyes mathématiques par équipe de quatre

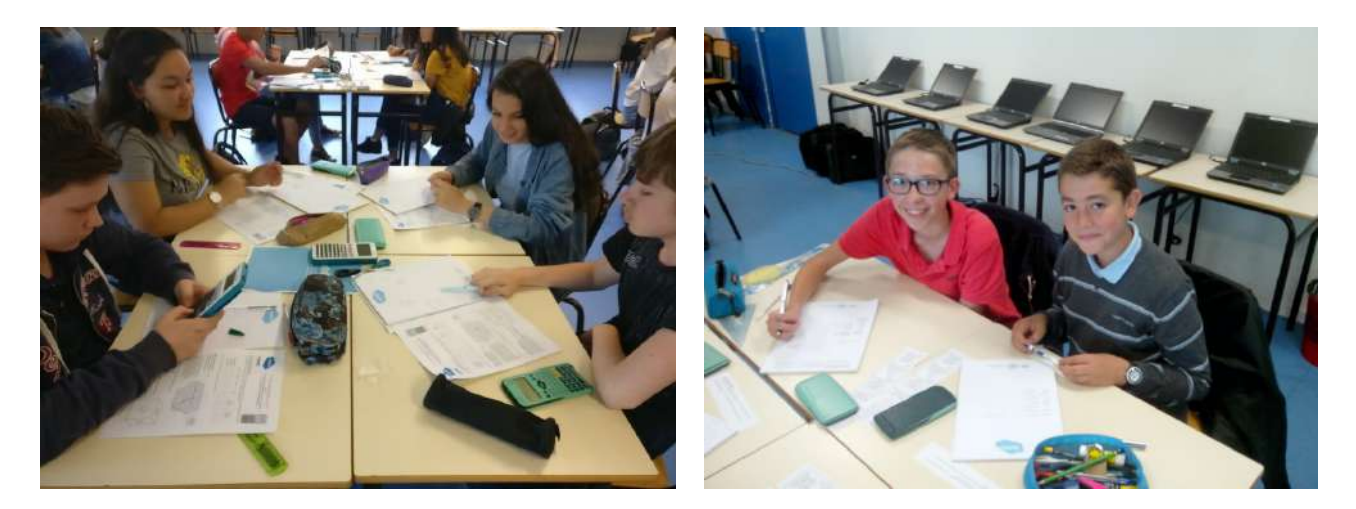

13h30 : Travaux mathématiques utilisant les calculatrices graphiques (en partenariat avec CASIO)<br>CASIO

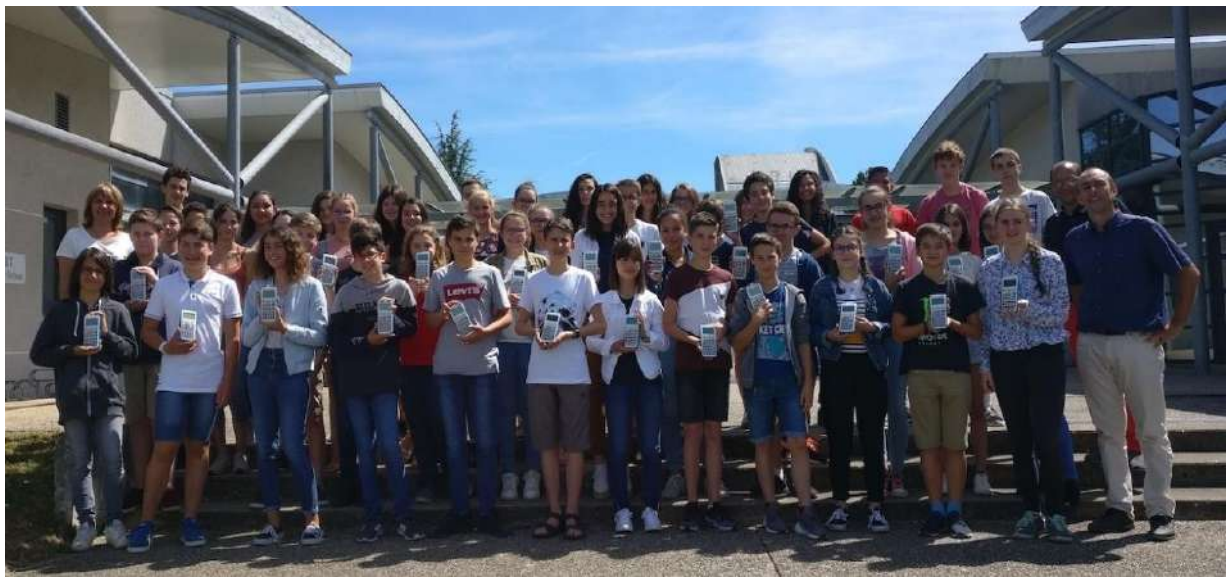

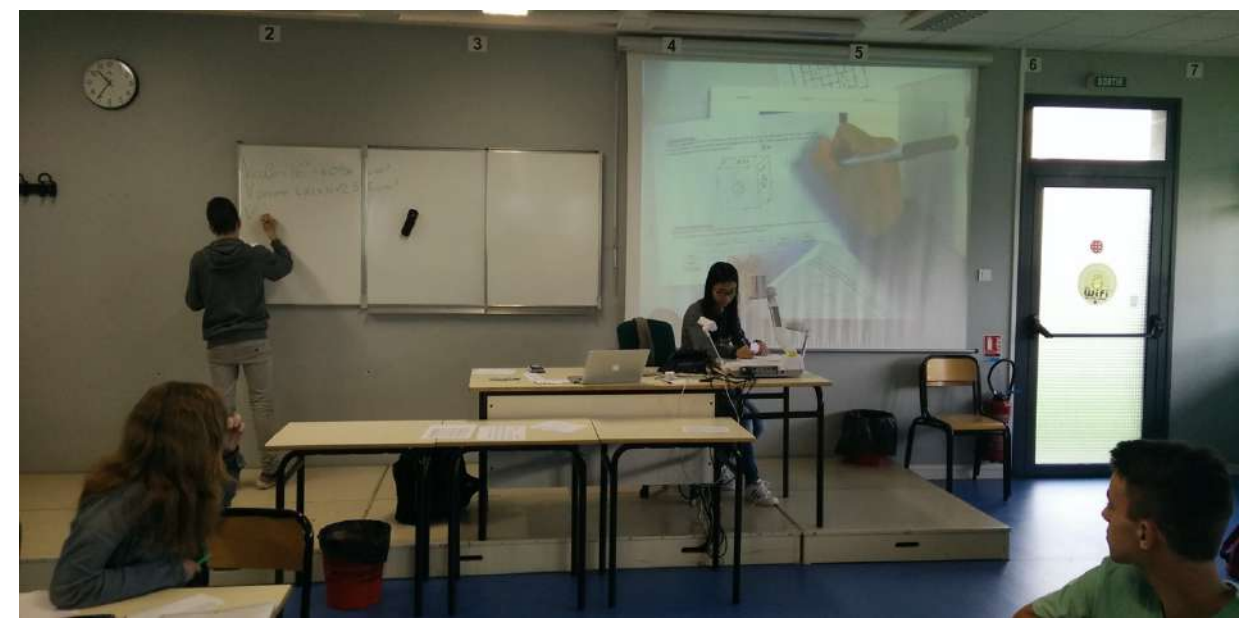

## **Exemple d'énigmes proposées en journée 1 :**

### **Défi n°1 COMPLÉTEMENT FOOT !**

Sur un journal sportif, Léonie a retrouvé l'extrait de tournoi suivant, dressant le bilan des trois matchs qui avaient opposé, l'une contre l'autre, les équipes de Monaco, Nantes et Paris :

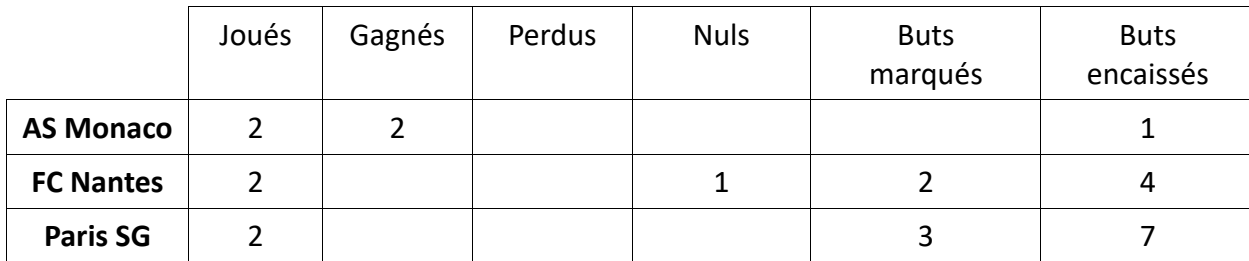

### Pouvez vous retrouver le score exact de toutes les rencontres ?

### **Défi n°2 : AIRE DE FAMILLE :**

L'image ci-contre représente un nid de reptiles d'une espèce rare : le « *lacertus planus gregaris* ».

Ils sont plats, ils ont tous exactement la même silhouette, la même taille, et la propriété remarquable de pouvoir s'assembler sans laisser d'interstice. L'individu qui a ouvert les yeux mesure exactement 3 cm de la pointe de son menton à l'extrémité de sa queue effilée.

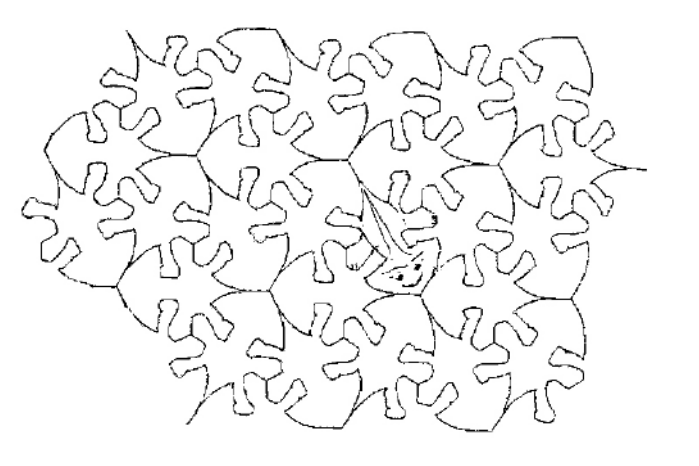

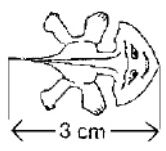

Calculez l'aire à 1 mm<sup>2</sup> près de ce sympathique spécimen.

### **Défi n°3 : COURANT D'AIR :**

Un cube a une arête de 16 cm.

On trace sur chacune de ses six faces un petit carré de côté 4 cm, centré au centre de la face.

Le cube est percé perpendiculairement à chaque face. Les trous sont trois prismes droits, dont deux faces opposées sont deux des six petits carrés précédents.

Quel est le volume restant ?

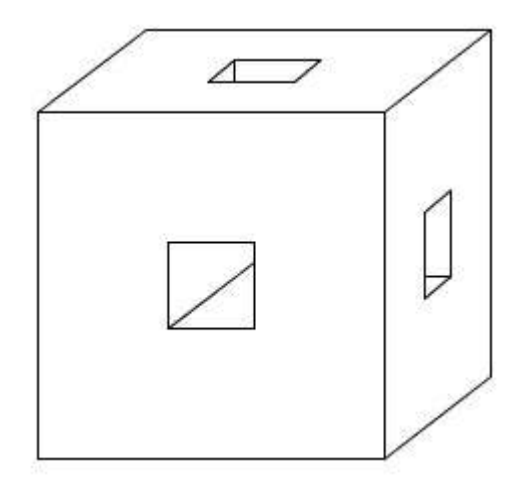

## **Défi n°4 : DANS LE MILLE :**

Un archer mathématicien souhaite fabriquer une cible d'entraînement dans laquelle l'aire de chacune des trois zones coloriées concentriques est la même.

Construire une telle cible, à l'aide d'une équerre non graduée et d'un compas.

### **Défi n°5 : 2017, UNE GRANDE ANNEE :**

Léo a remarqué qu'il y a deux « vendredi 13 » en 2017. Mais il se demande s'il pourrait y en avoir plus dans une année…

Combien, au maximum, peut-il y avoir de vendredis 13 dans une année non bissextile et quel jour de la semaine est alors le 1<sup>er</sup> janvier ?

## **Défi n°6 : JOUER AVEC DES ALLUMETTES :**

La figure ci-contre représente un cube constitué par un assemblage de 8 « petits cubes » identiques.

On réalise un assemblage du même type pour obtenir un « grand cube » constitué de 1 000 « petits cubes ».

Combien faudra-t-il d'allumettes pour réaliser ce « grand cube » ?

## **Défi n°7 : VITE L'HEURE TOURNE !**

Pendant le déroulement de l'épreuve d'un concours de mathématiques, c'est-à-dire entre 14 h et 16 h, à un instant très précis la grande aiguille (celle des minutes), et la petite aiguille (celle des heures) occuperont des positions très particulières. (voir figure)

Un élève commence ce problème au moment où la droite qui passe par les points représentant 12 h et 6 h est la bissectrice des secteurs angulaires formés par les deux aiguilles, et il lorsqu'il termine ce problème, la droite « 12 h – 6 h » est encore la bissectrice des nouveaux secteurs angulaires formés par les deux aiguilles, dites combien de temps (arrondi à la seconde) il a passé à résoudre le problème.

#### **Problème de recherche n°5 : les dominos** *(d'après équipe « maths et numérique » de l'académie de Nantes)*

*Cette activité repose sur une vidéo d'un physicien qui présente une chaîne de dominos dont le plus petit mesure 5 mm de haut et 1 mm d'épaisseur. Ce physicien affirme que les dominos vont tomber et que la condition est que chaque domino doit être 1,5 fois plus grand que le précédent.*

1) Combien faut-il de dominos pour faire tomber un domino de la taille d'un gratte-ciel ?

2) L'espacement entre deux dominos correspond à la moitié de la hauteur du plus petit. Peut-on disposer tous les dominos de la question précédente sur les Champs-Elysées ?

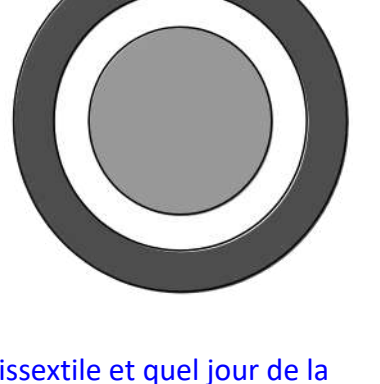

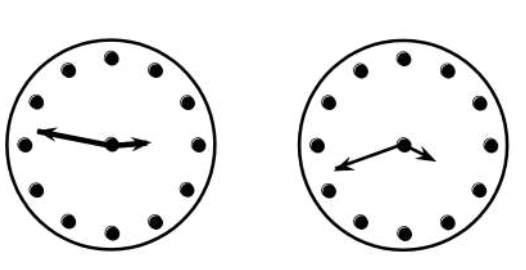

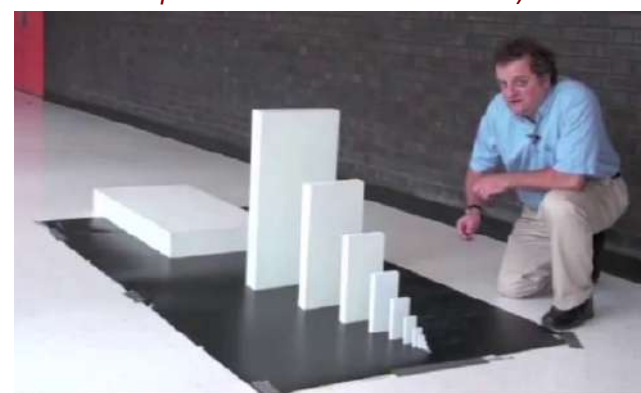

### **Étape 1 :** Demander à l'utilisateur d'entrer un nombre.

Ce nombre devra être mis en mémoire dans un espace représenter par une lettre : ici A.

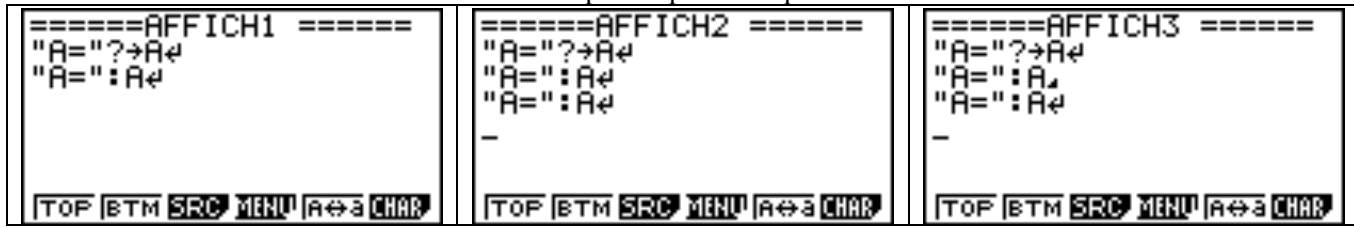

Tester alors ces trois programmes. L'accès à certains caractères se fait avec SHIFT+VARS.

#### **Étape 2 :** Que fait ce programme ?

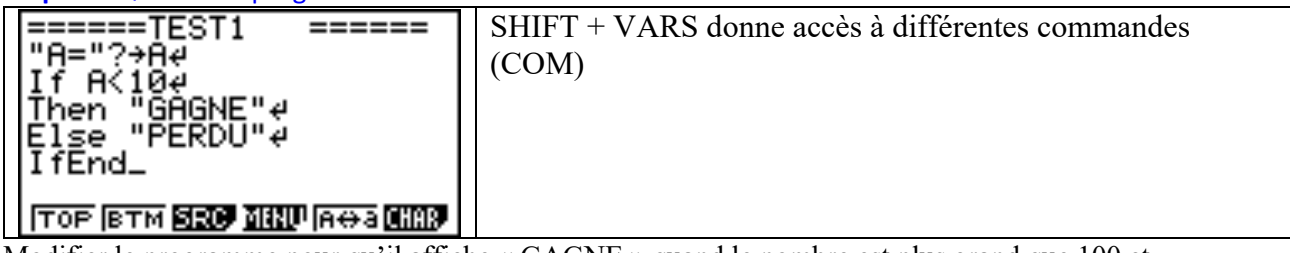

Modifier le programme pour qu'il affiche « GAGNE » quand le nombre est plus grand que 100 et « RECOMMENCE » sinon.

**Étape 3 :** Réaliser un programme qui simule des lancers d'un dé classique (1 à 6) et s'arrête dès que la valeur 6 est atteinte. Indiquer alors le nombre de coups qui auront été nécessaires.

Indiquer alors le nombre de coups qui auront été nécessaires.

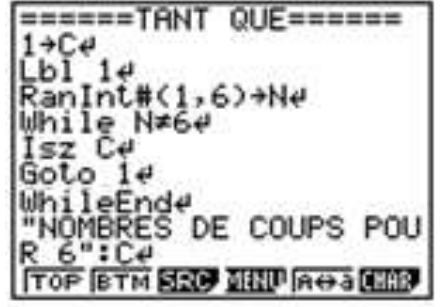

Isz C est équivalent à  $C+1\rightarrow C$ 

**Étape 4 :** réaliser un programme qui construit la suite de Syracuse associée à un nombre de départ donné par l'utilisateur.

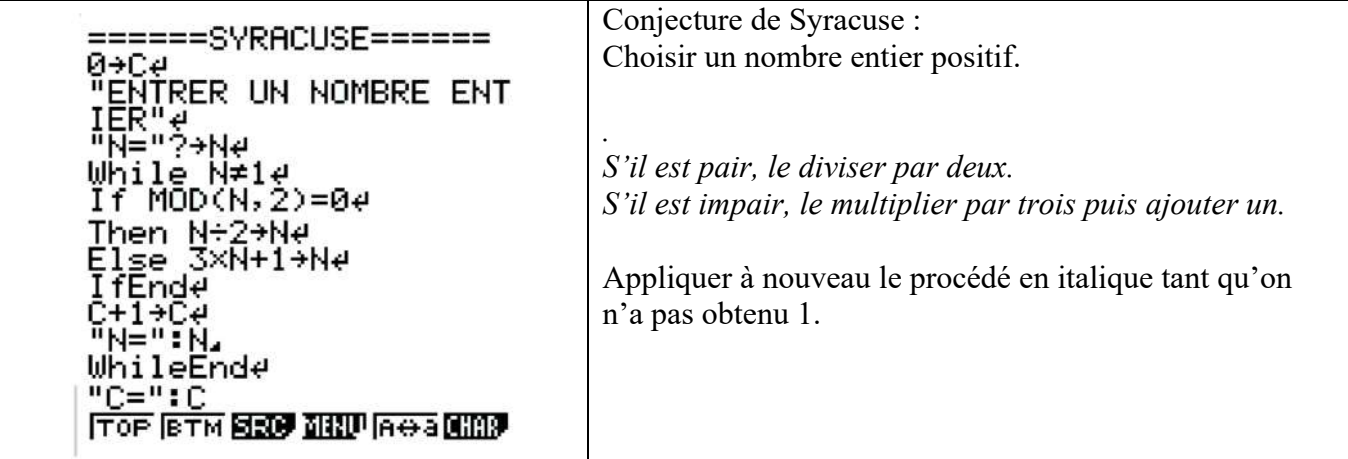

#### **Programmation - Thème 3 : la suite de Fibonacci**

Exercice 9 :

Réaliser un programme qui calcule le nème terme de la suite de Fibonacci

## *Jour 2 : Journée robotique et école d'ingénieur*

09h00 : Accueil et visite de Proxinnov (http://www.proxinnov.com) plateforme régionale d'innovation dédiée à la robotique.

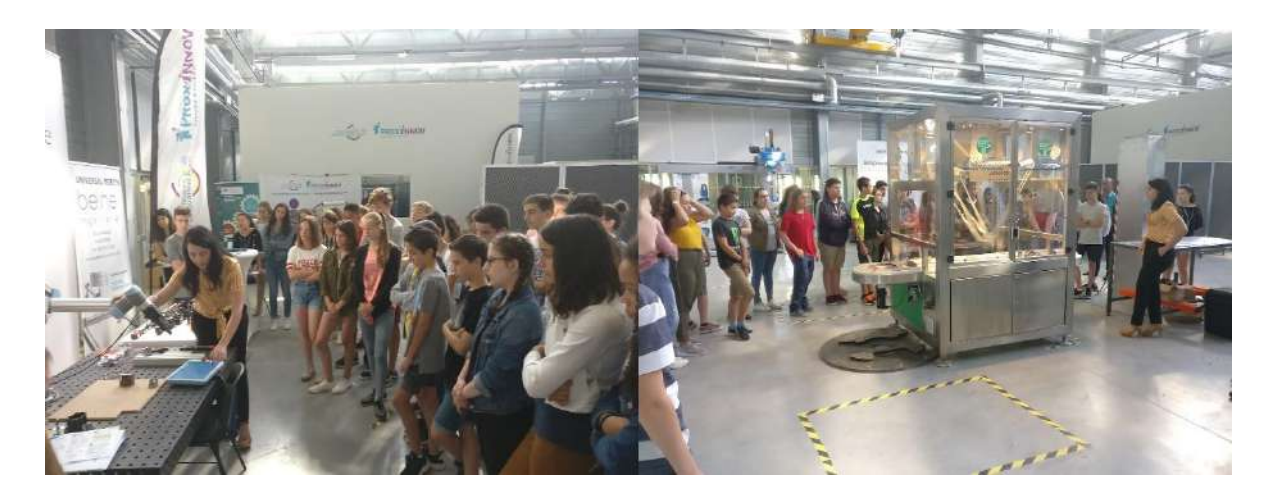

10h00 : Cours dans l'amphithéâtre Agora de l'ICAM (http://www.icam.fr/icam/les-campus-icam/icam-site-de-vendee) :

- Mathématiques appliquées à l'Aéraulique.
- Physique appliquée à la chaine énergétique et à l'analyse du signal.
- Introduction au développement durable et à la gestion de projet.

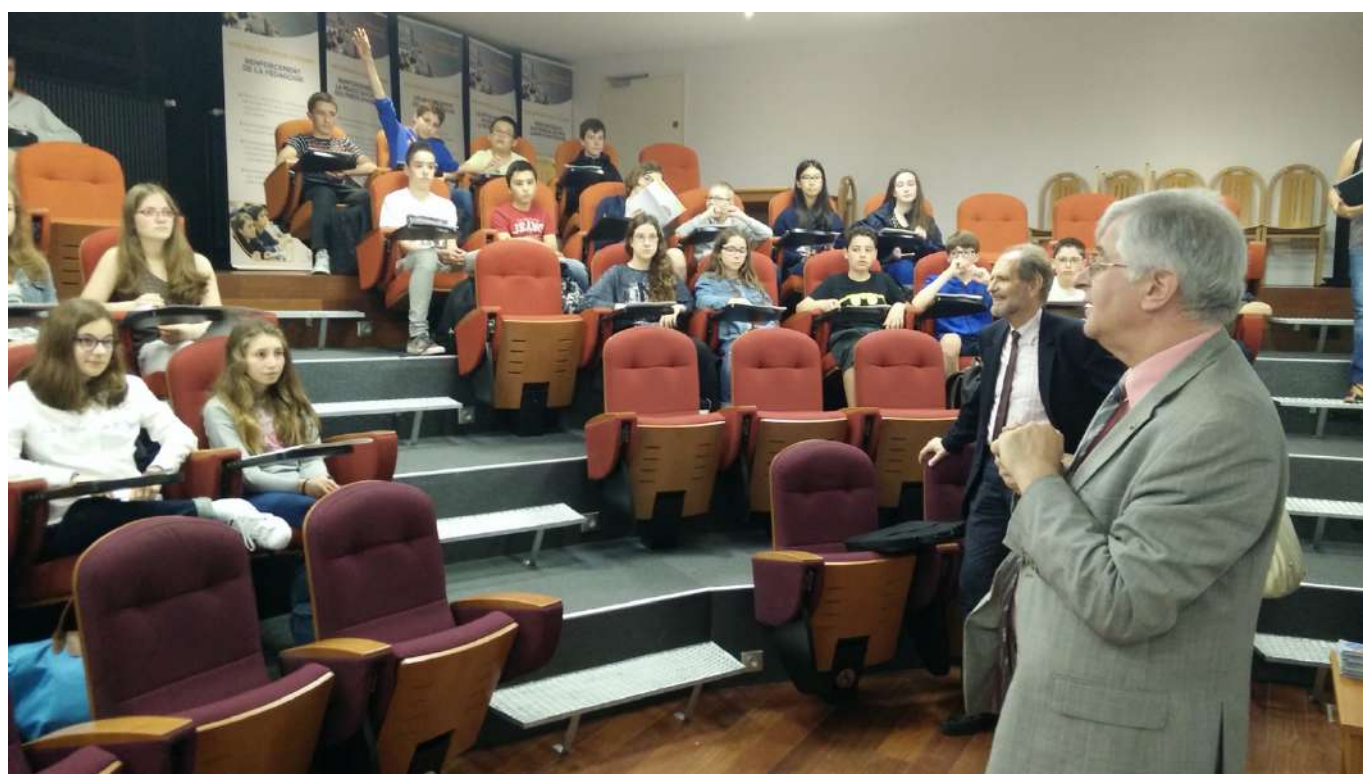

*À plusieurs reprises, monsieur le Recteur est venu encourager les jeunes dans la voie des études scientifiques et mathématiques*

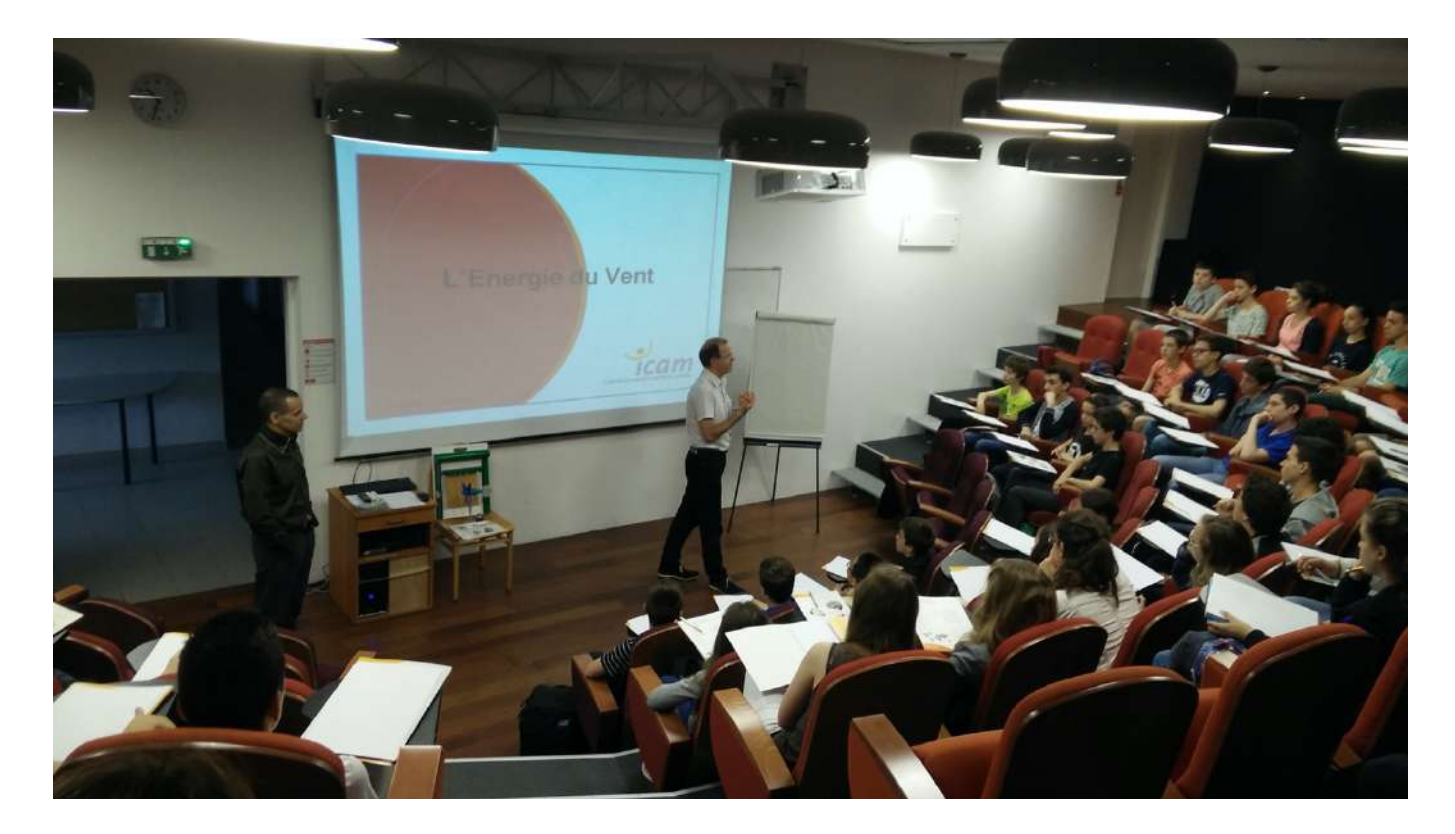

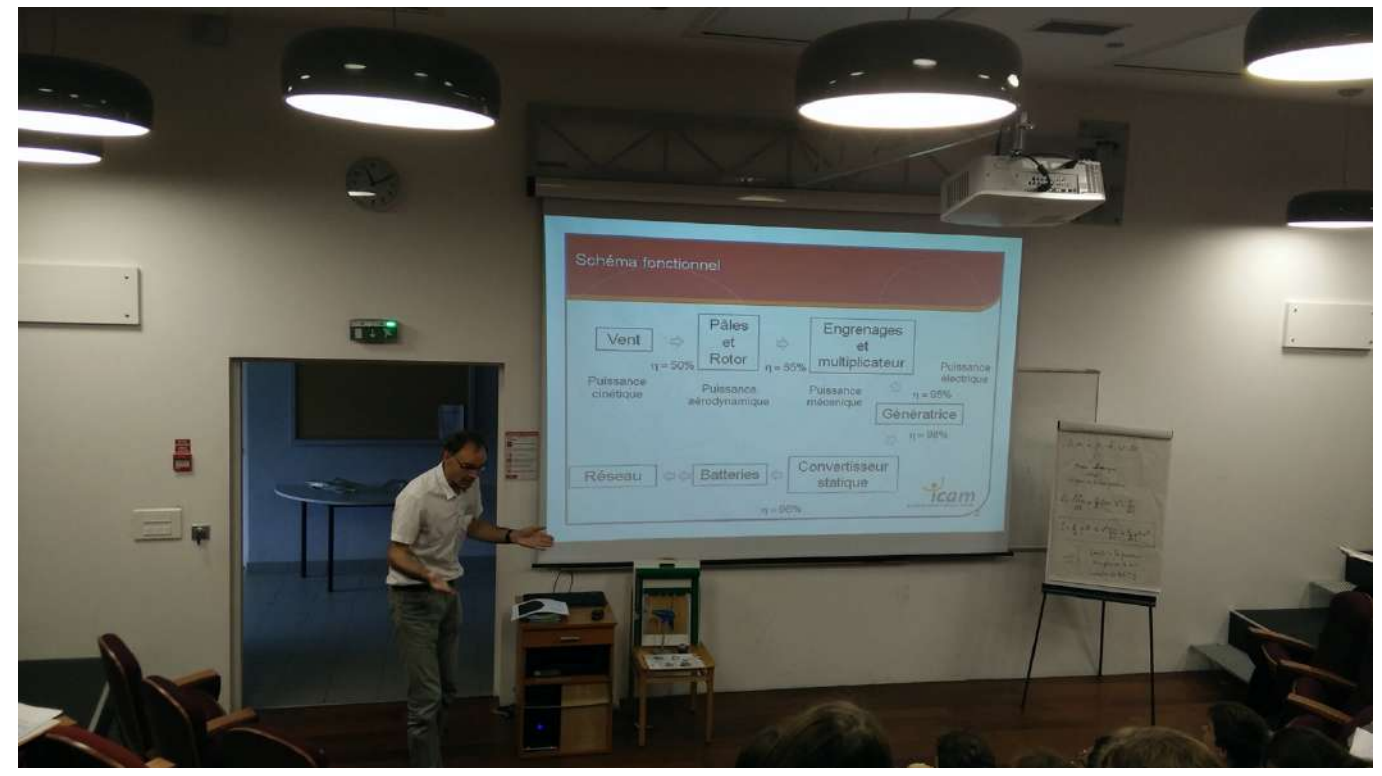

13h00 – 16h00 : Travail en groupes mixtes de quatre élèves pour réalisation d'un projet :

- Construction de ponts
- Conception, montage et mesures de performances d'une éolienne.

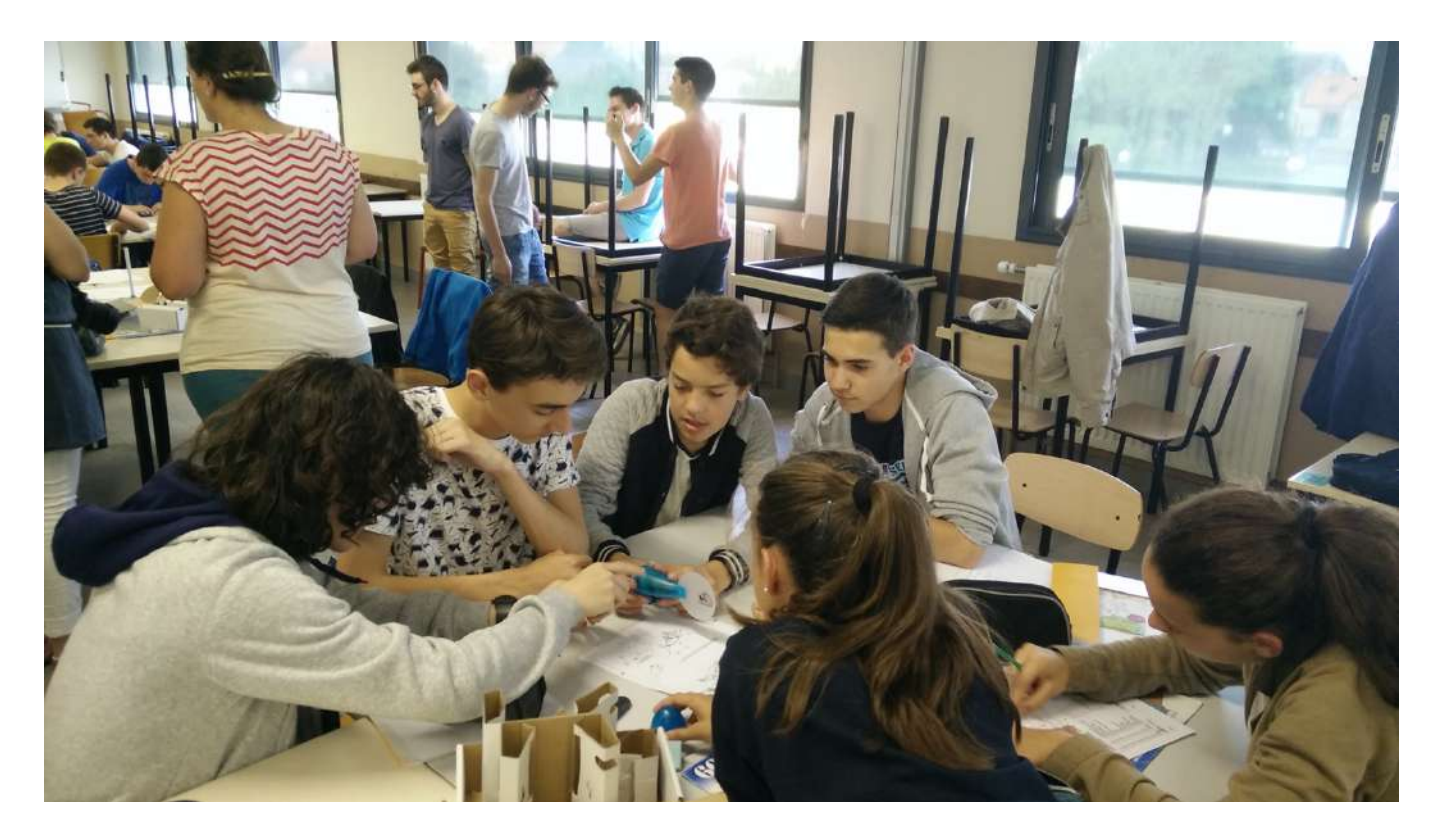

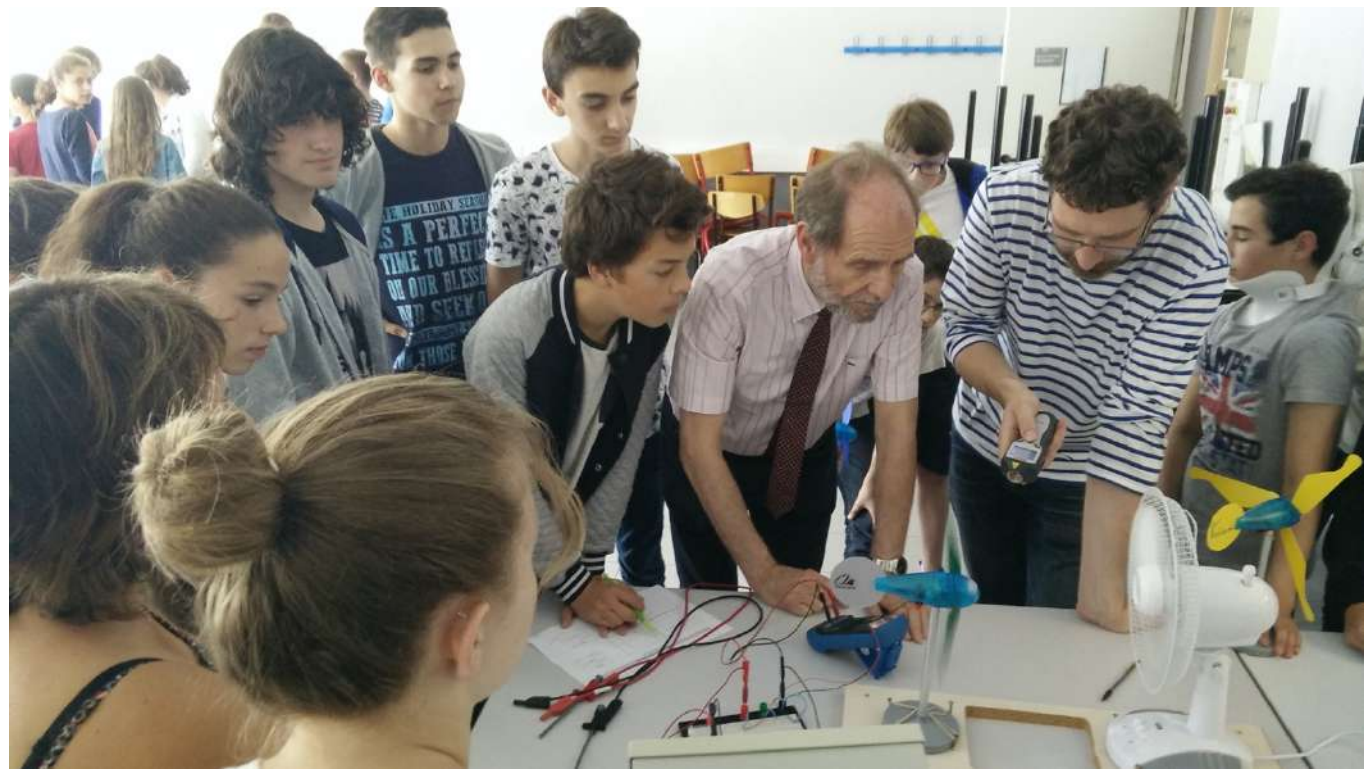

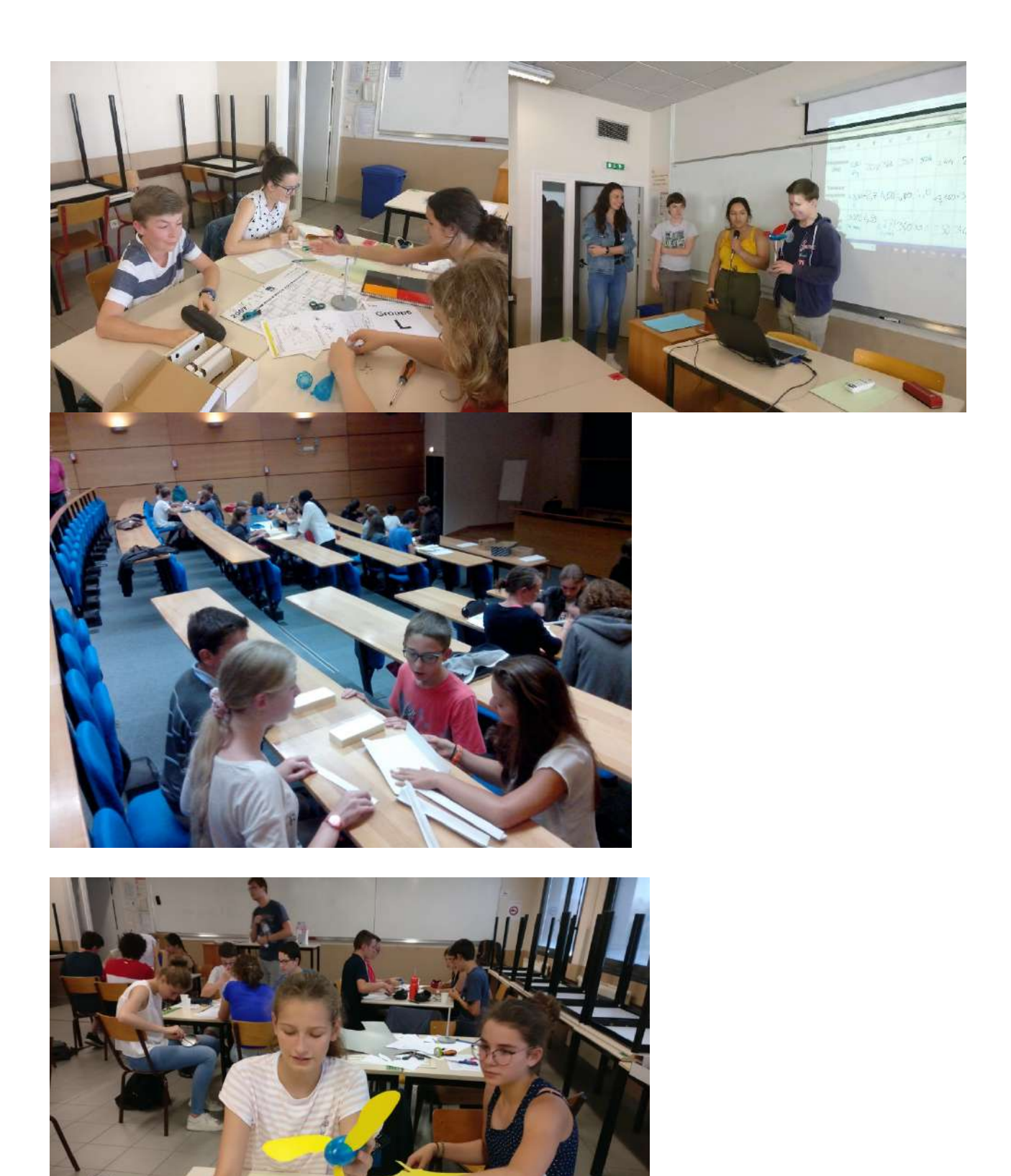

16 h – 16 h 45 : Échanges avec des élèves-ingénieurs en quatrième année d'étude (études, missions en entreprise, métiers d'ingénieurs…)

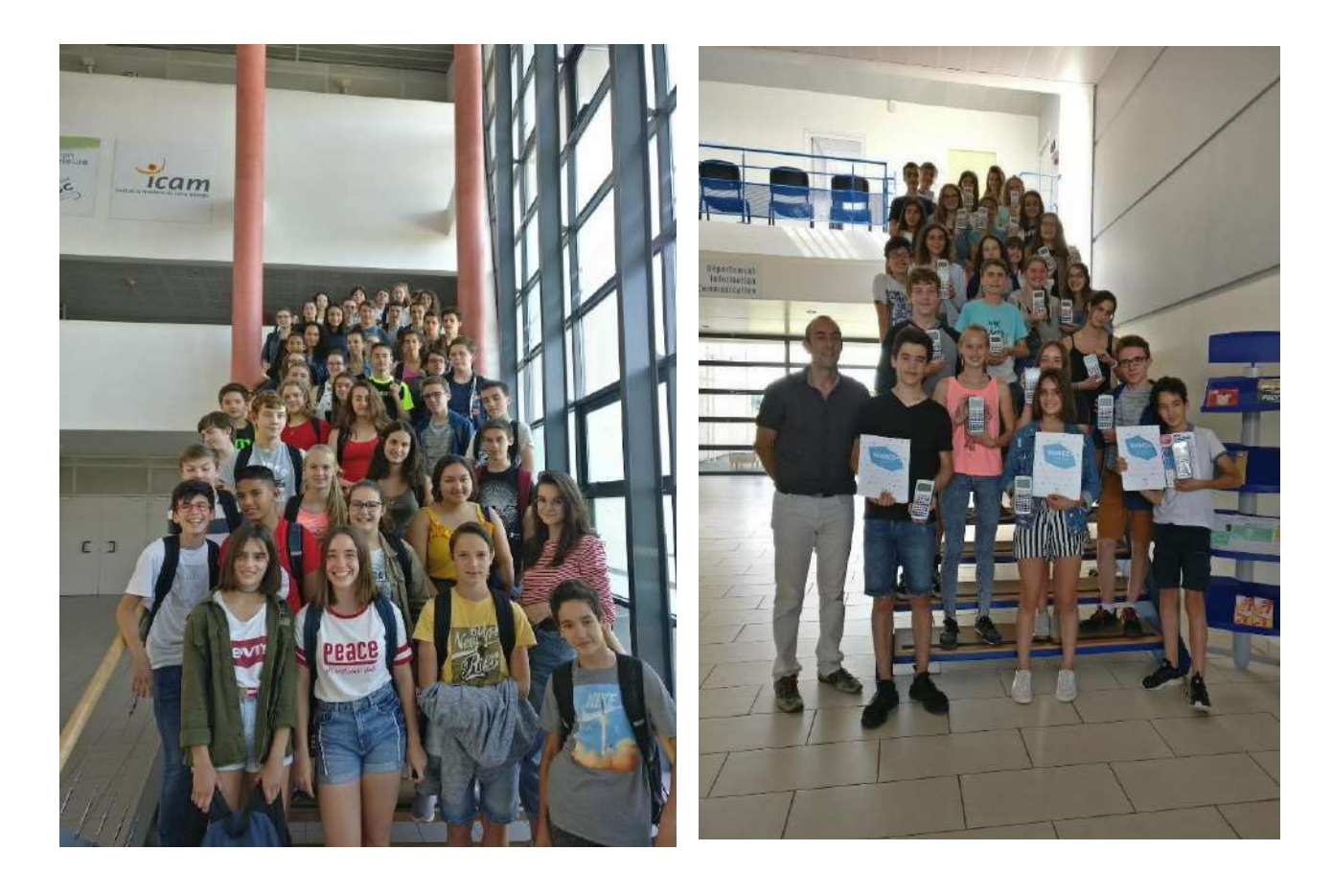

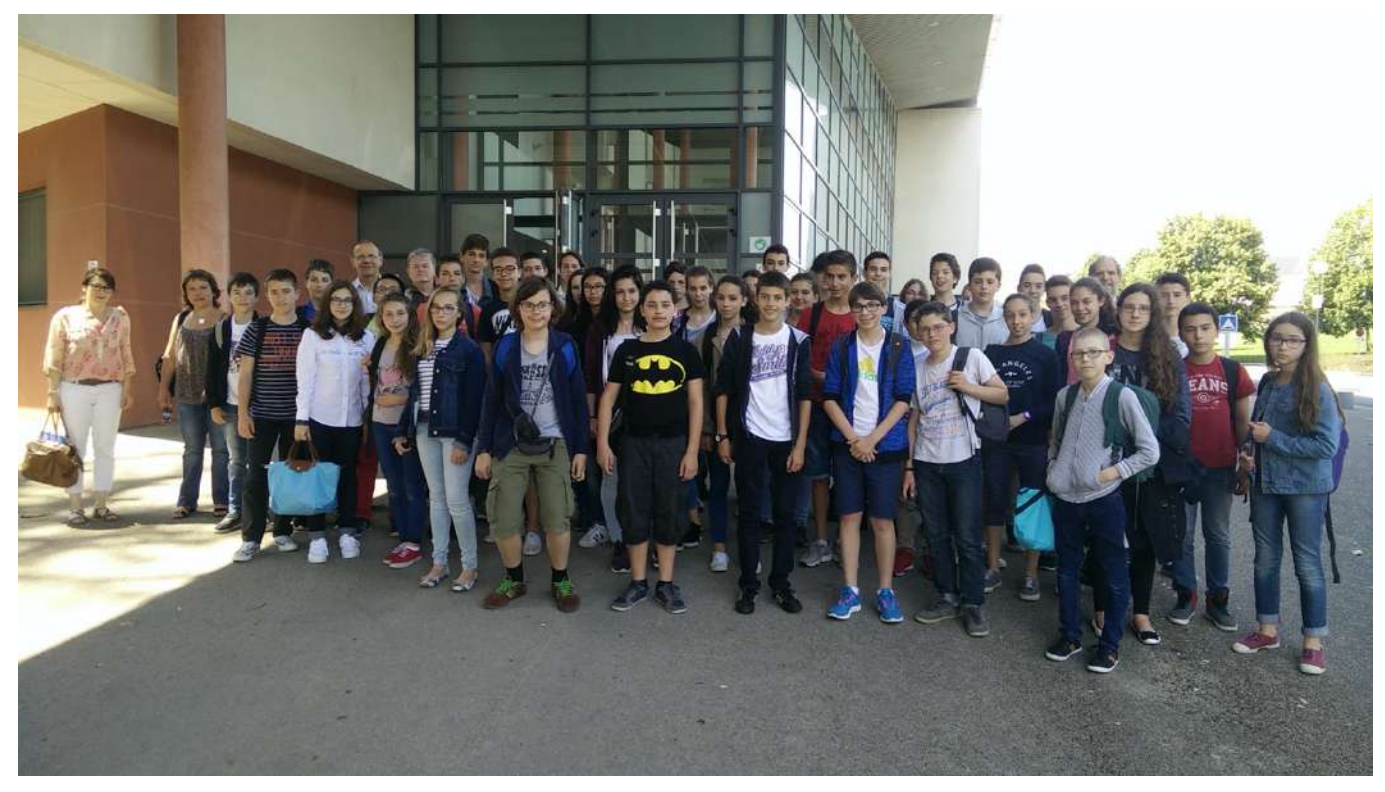

## **Jour 3 : Algorithmique et programmation avec Scratch**

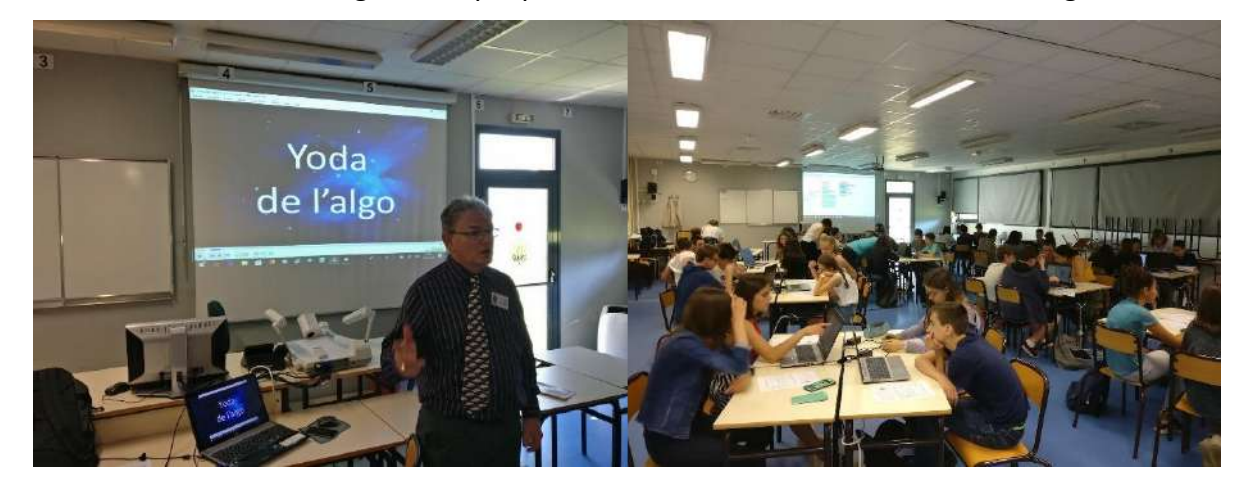

9h00 – 12h00 : Initiation à l'algorithmique par Yannick Danard, le maitre Yoda de l'algo

13h30 – 16h00 : Programmation de jeux vidéo sur Scratch par équipe de 2

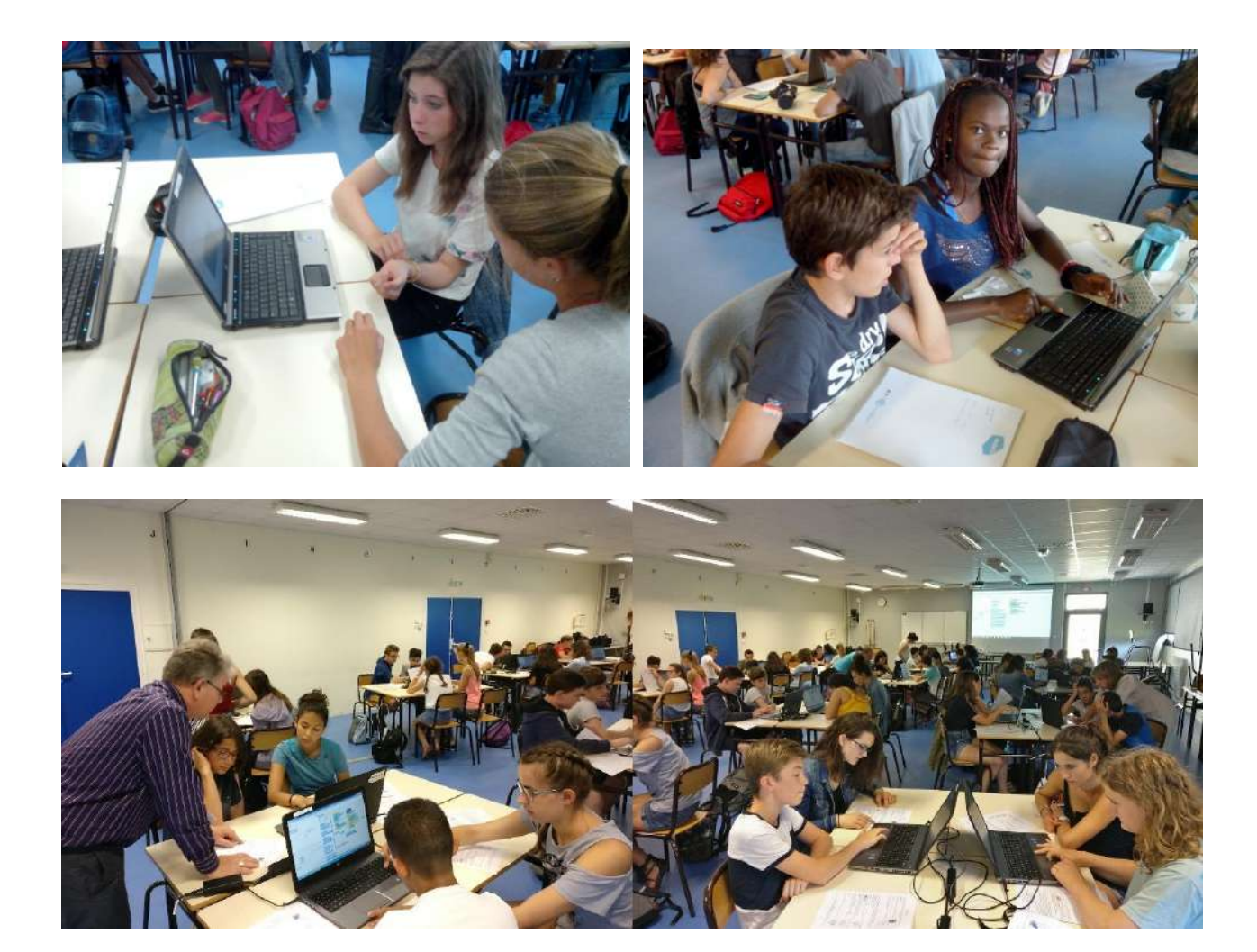

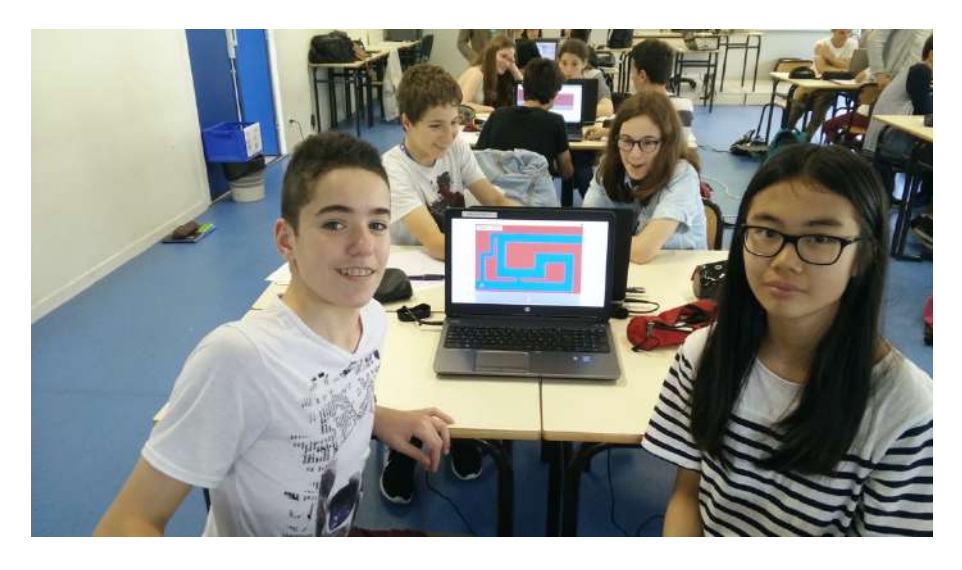

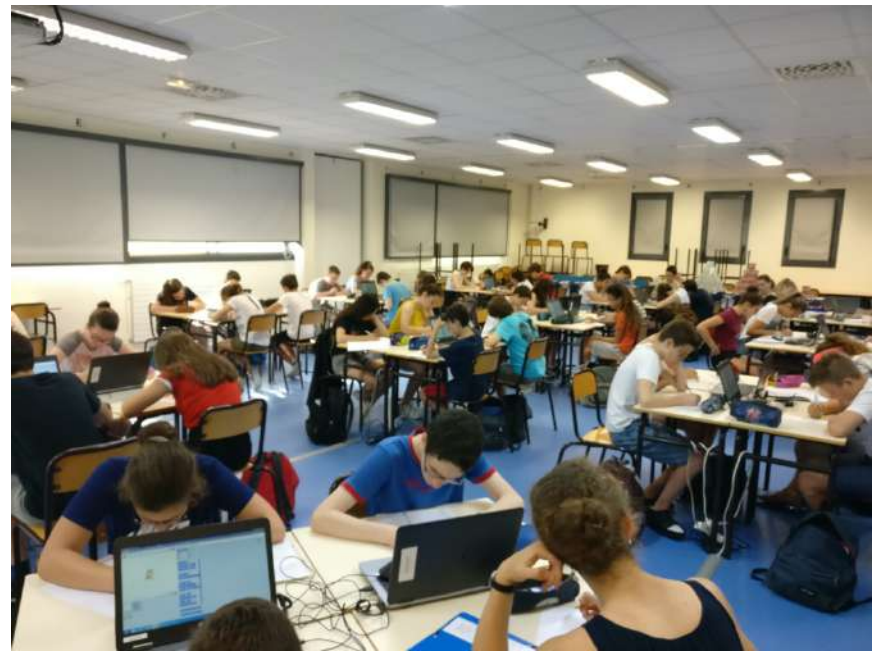

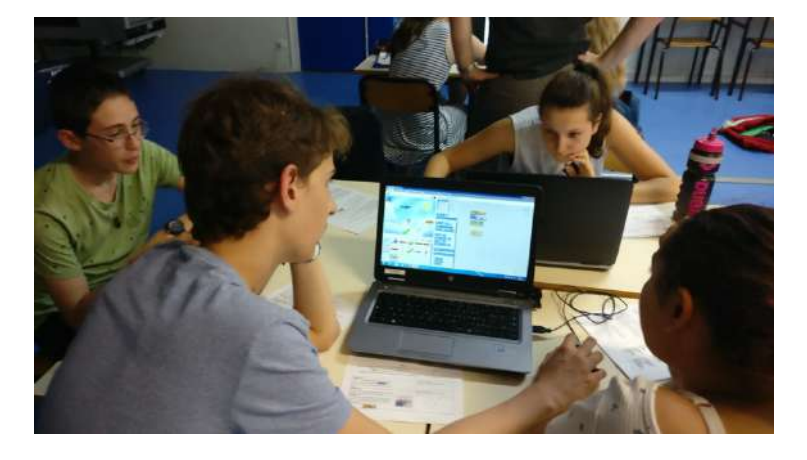

## **Exemples d'activités proposées en J3 :**

### **Algorithmique Pour les padawans…**

Les padawans sont autorisés à utiliser tous les blocs disponibles, mais pour que la force de l'algorithmique avec eux soit, découvrir seul(e) les fonctionnalités les padawans doivent !

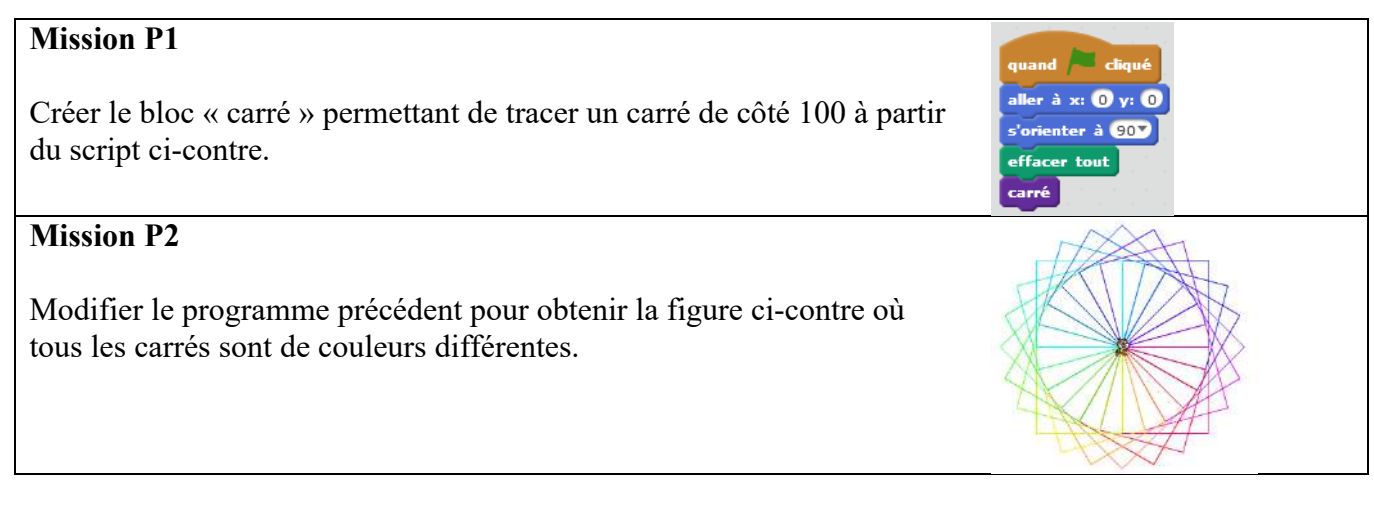

### Défi n°2

### *Tant que le défi n°2 n'est pas réalisé, continuer le parcours tu ne peux !*

Reprendre le programme de la mission P2. Le compléter pour que la longueur du côté d'un carré soit demandée à l'utilisateur. La réponse de l'utilisateur doit nécessairement être inférieure ou égale à 120.

**Si** la réponse est inférieure ou égale à 120

**Alors** la figure est réalisée

**Sinon** l'utilisateur est réinterrogée !

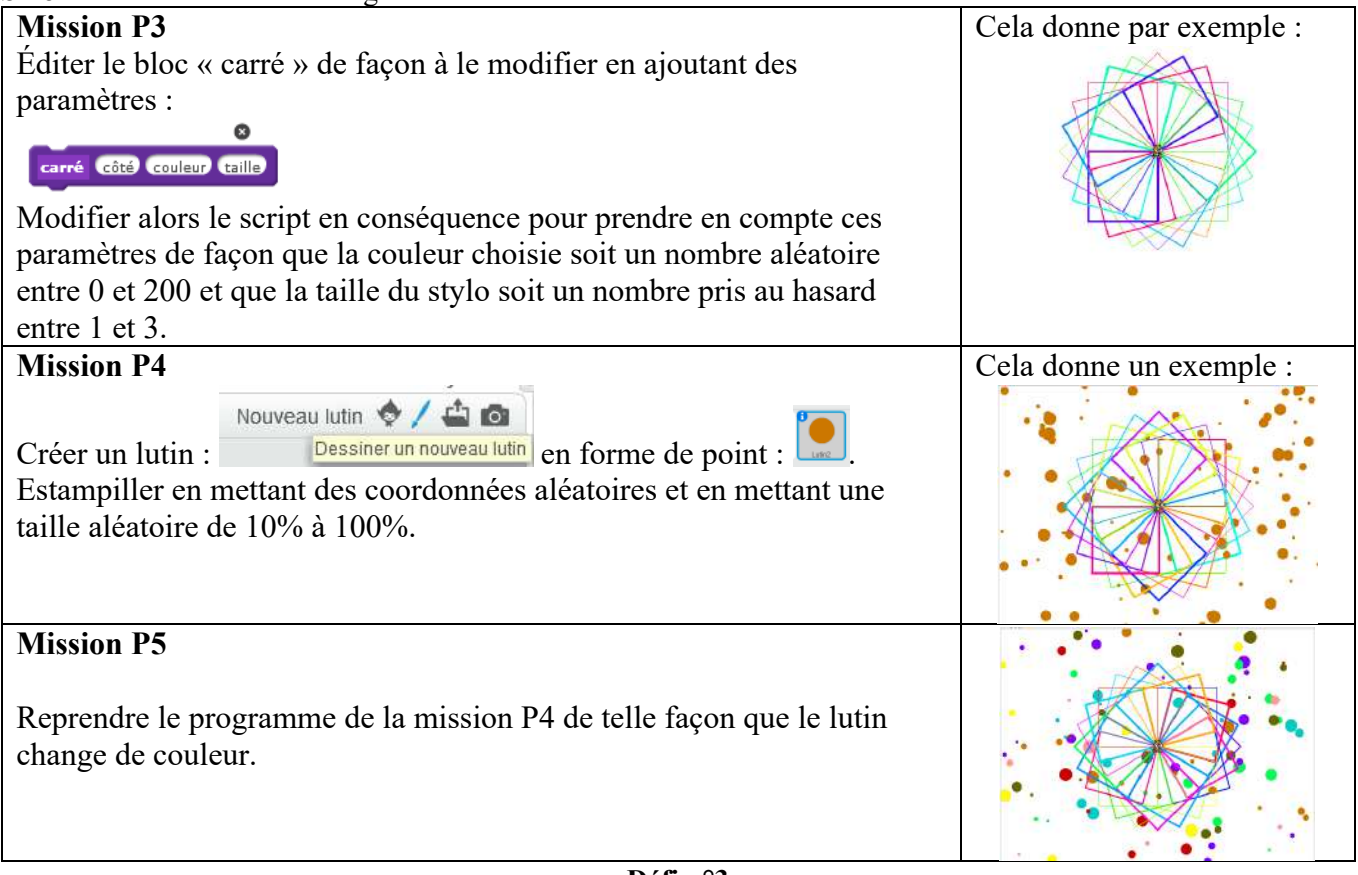

**Défi n°3 Pour devenir chevalier de l'algorithmique, ce défi réaliser tu devras**

Tracer un carré de côté 200 : on le voit être tracé peu à peu puis on le voit s'effacer *en marche arrière* peu à peu.

### **Algorithmique Pour les chevaliers…**

Géomètre le chevalier est, pour devenir grand maitre, calculer savoir il faudra.

## **Mission C1**

## *La suite de Syracuse*

*On a un nombre de départ. Il s'agit d'un nombre entier.*

*S'il est pair alors on le divise par deux sinon on le multiplie par trois puis on ajoute un.*

On recommence ce procédé avec le nombre obtenu.

Le processus s'arrête dès que l'on obtient 1.

Écrire un programme permettant de réaliser la suite de Syracuse d'un nombre choisi.

**Mission C2 :** suite de la suite de Syracuse

On appelle *durée de vol* le nombre de calculs qui ont été nécessaires pour arriver à 1.

On appelle *altitude* le plus grand nombre obtenu dans la suite.

Compléter le programme établi lors de la mission C1 pour afficher la *durée de vol* et l'*altitude*.

Le lutin annonce alors la durée de vol et l'altitude.

**Défi n°4**

La montagne gravir il faudra pour gagner l'altitude des vainqueurs. Mais souviens-toi : aussi haute soit-elle, la montagne craint celui qui est lent !

Représenter graphiquement la suite de Syracuse :

- L'abscisse est le numéro du calcul
- L'ordonnée est la valeur du nombre dans la suite.

Le graphique doit s'adapter à la durée de vol et à l'altitude pour occuper toute la scène.

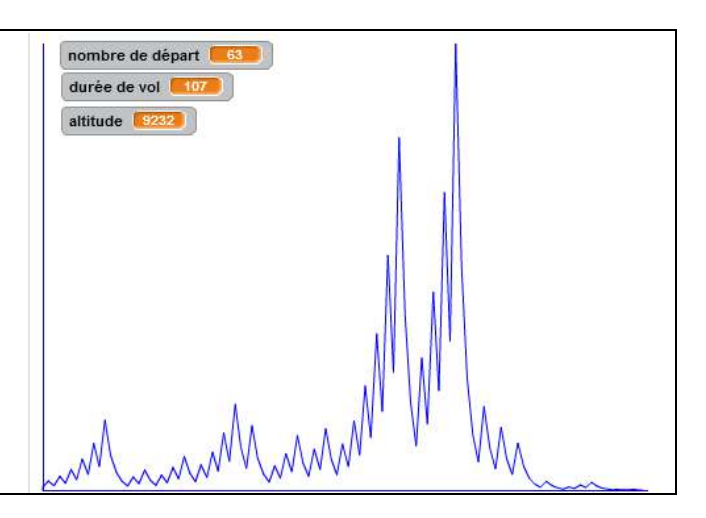

## **Mission C3 :** Le tri à bulle

*Wikipedia : Le tri à bulles ou tri par propagation est un algorithme de tri. Il consiste à comparer répétitivement les éléments consécutifs d'un tableau, et à les permuter lorsqu'ils sont mal triés. Il doit son nom au fait qu'il déplace rapidement les plus grands éléments en fin de tableau, comme des bulles d'air qui remonteraient rapidement à la surface d'un liquide.*

Réaliser un programme qui crée une liste de nombres au hasard (la taille de la liste est donnée par l'utilisateur) puis qui trie cette liste dans l'ordre croissant.

**Mission C4 :** le tri par insertion

Cette fois la liste est vide au départ. On demande un nombre et on l'intègre dans la liste pour que la liste reste dans l'ordre croissant.

Réaliser ce programme.

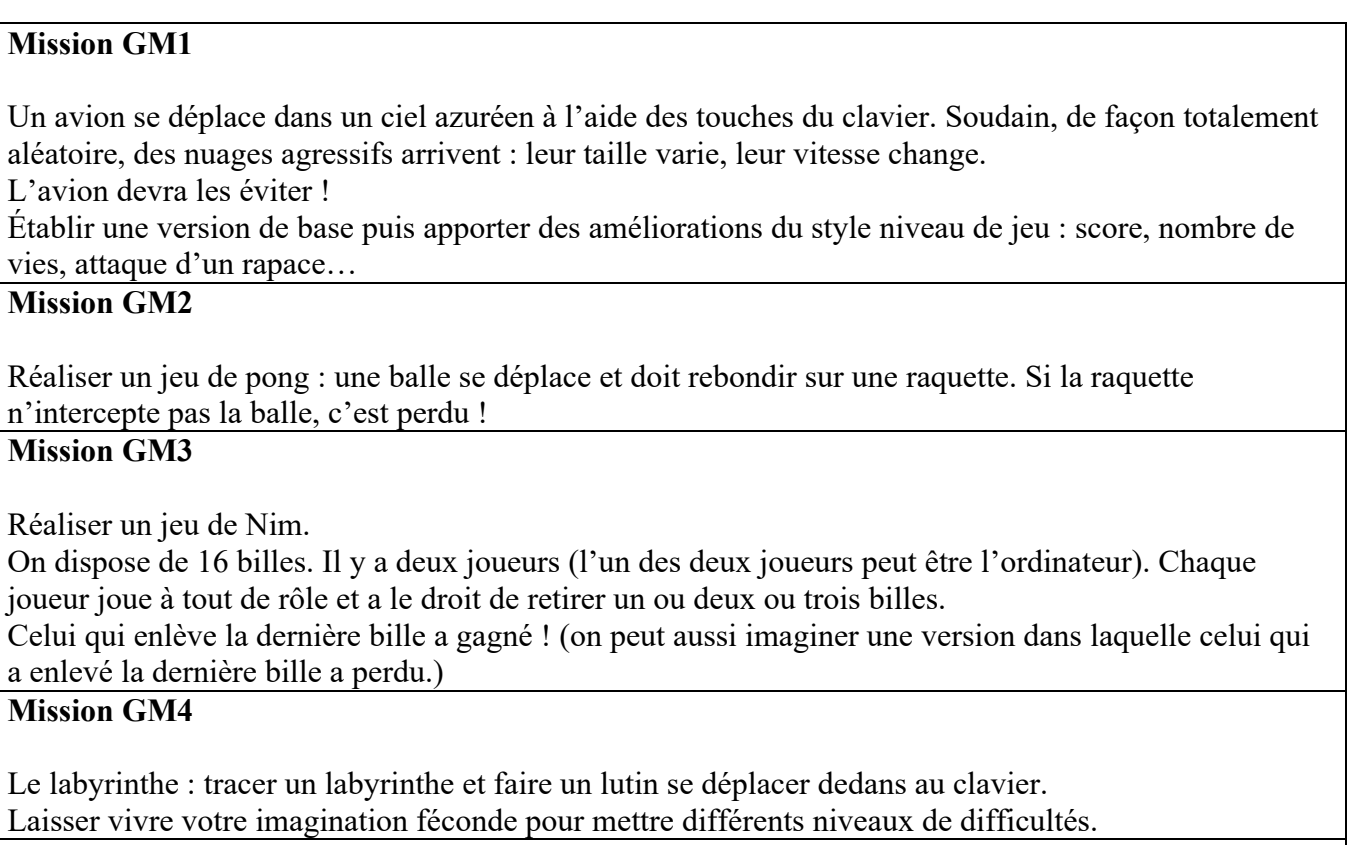

## **Mission GM5**

Réalise un jeu de ton choix. Les règles devront être écrites et claires. Il devra y avoir plusieurs niveaux de difficultés.

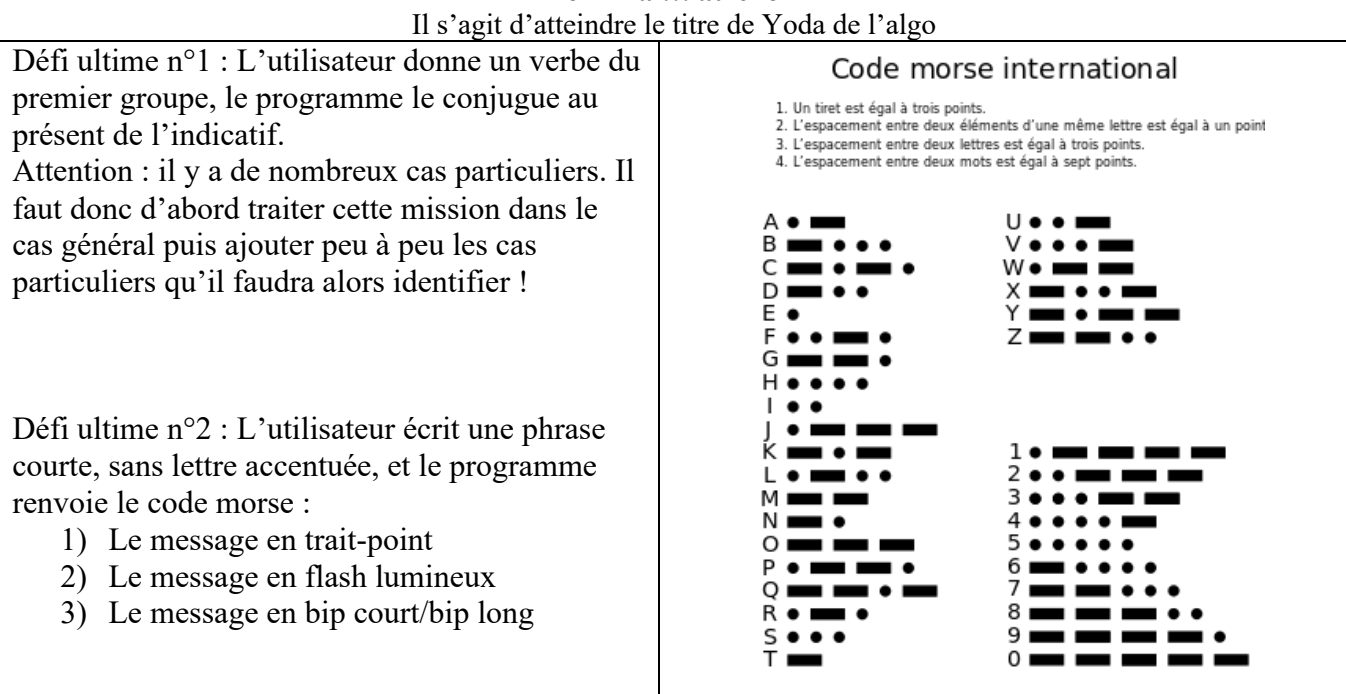

## **Défi final… au choix**

## 16h00 : Bilan et remise de récompense

Des récompenses ont été offertes aux stagiaires grâce à des partenaires.

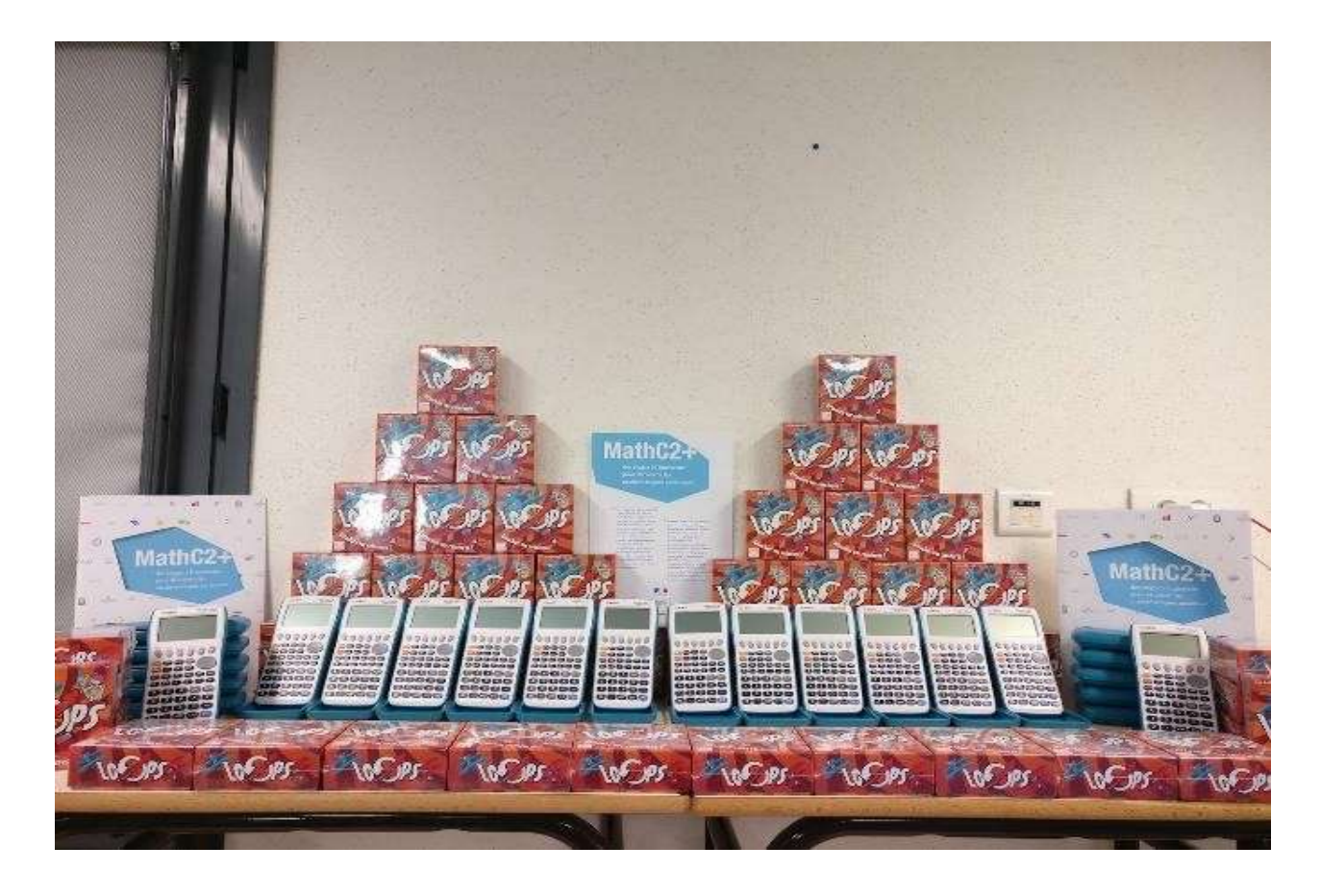

# Rentrée avancée pour futurs scientifiques

De lundi à mercredi, 45 collégiens se sont donné rendez-vous à l'IUT de La Roche-sur-Yon. Pour faire des maths, en s'amusant.

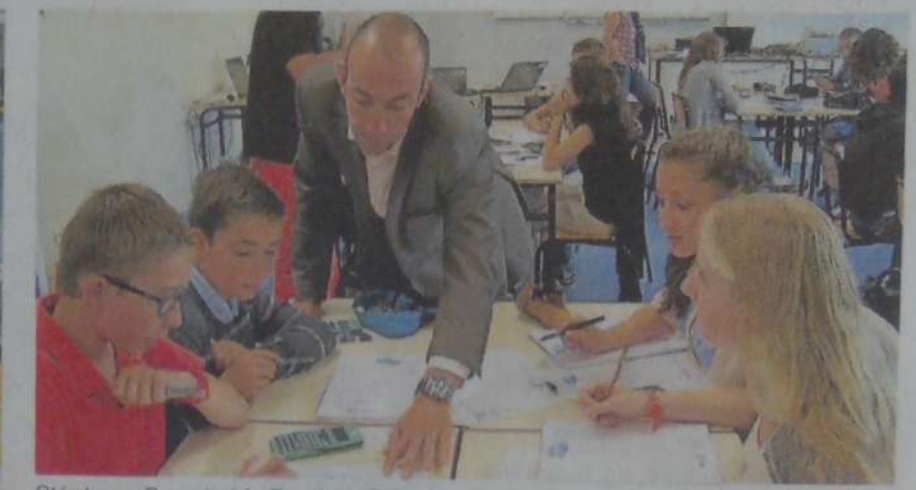

Stéphane Percot aide Baptiste, Clément, Eva et Tiphaine dans leurs recherches. « On est en train de trouver », assure Eva.

À l'heure où les chiffres donnent mal à la tête à de nombreuses personnalités, d'autres s'amusent à les tordre, les mélanger, les démultiplier. Pour la quatrième année consécutive, 45 futurs élèves de 3<sup>e</sup>, âgés entre 13 et 14 ans, tous scolarisés à La Roche. sont rentrés plus tôt que les autres.

« On vient faire des maths, par plaisir », explique Baptiste, du collège Haxo. « On veut en faire à la cool », lâche son voisin, Clément, de Saint-Louis. Sur leur table, partagée avec Eva (collège Renoir) et Tiphaine (Richelieu), calculatrices, crayons à papier et brouillons s'entassent.

« Au collège, tous les élèves ne sont pas intéressés par les mathématiques, raconte Eva. On avait envie que ce soit expliqué ailleurs qu'en cours. »

### Créer des vocations

« L'objectif premier de ces trois jours de stage, c'est de valoriser le goût pour les maths », indique Stéphane Percot, professeur à Haxo et président de l'association Jeunes talents mathématiques, en Pays de la Loire

rieur, continue le professeur. Pleins de métiers s'offrent à eux, dans les années à venir. Dans le numérique, notamment. Et les maths sont toujours présentes !»

Sensibiliser de jeunes élèves, avant même leur entrée au lycée, c'est le leitmotiv de l'association organisatrice. « On les initie à l'algorithmique, précise Stéphane Percot. Le cryptage, le décryptage... Tout fonctionne par algorithme. C'est leur avenir. »

Depuis son existence, ce « stage d'excellence de mathématiques pour collégiens yonnais » a permis de créer des vocations. « Des élèves que l'on a portés, il y a plusieurs années, font aujourd'hui des études de pointe, ou travaillent dans les plus grands groupes industriels français », se félicite le responsable de l'organisation.

En attendant de voir d'autres jeunes matheux suivre leurs aînés, les futurs 3<sup>e</sup> tablaient toujours sur une énigme, en passe d'être résolue : « Combien, au maximum, peut-il y avoir de vendredis 13 dans une année non bissextile ? » Oui, combien ?

" On veut aussi montrer ce qui se<br>passe dans l'enseignement supé-

#### Articles dans le journal Ouest-France :

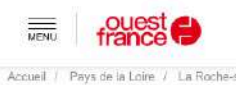

Recherche : ville, actualité, fait divers.

# Ils font des maths pendant leurs vacances

Pour la troisième année consécutive, l'association Jeunes talents mathématiques propose un stage pour les mordus de chiffres. L'objectif : susciter des vocations scientifiques auprès des 40 participants.

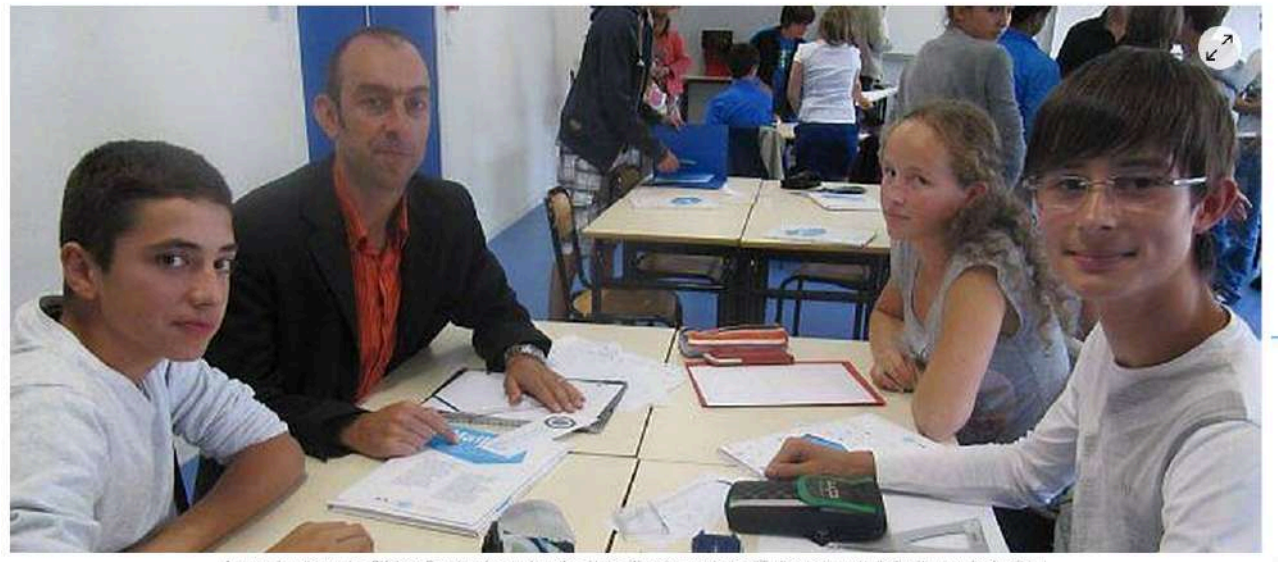

Au cours de cette semaine, Stéphane Pe surmonter les difficultés des énoncés d'anthmétique ou de géométrie

Ouest-France  $a^2 + b^2 = c^2$ ,  $x^2 > 0$  pour tout  $x \in R$ ,  $f(x) = 2(x + 1)^2 - 4$ ... Si tout cela vous donne mai à Cindy NEVES la tête, eux, ca les amuse https://www.ouest-france.fr/pays-de-la-loire/la-roche-sur-yon-85000/ils-font-des-maths-pendant-leurs-vacances-751900

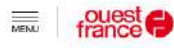

Q Recherche : ville, actualité, fait divers...

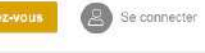

## Trois jours de maths pour 46 collegiens

Des 4e de sept collèges ont participé à un stage, afin de montrer toutes les implications d'une bonne formation scientifique.

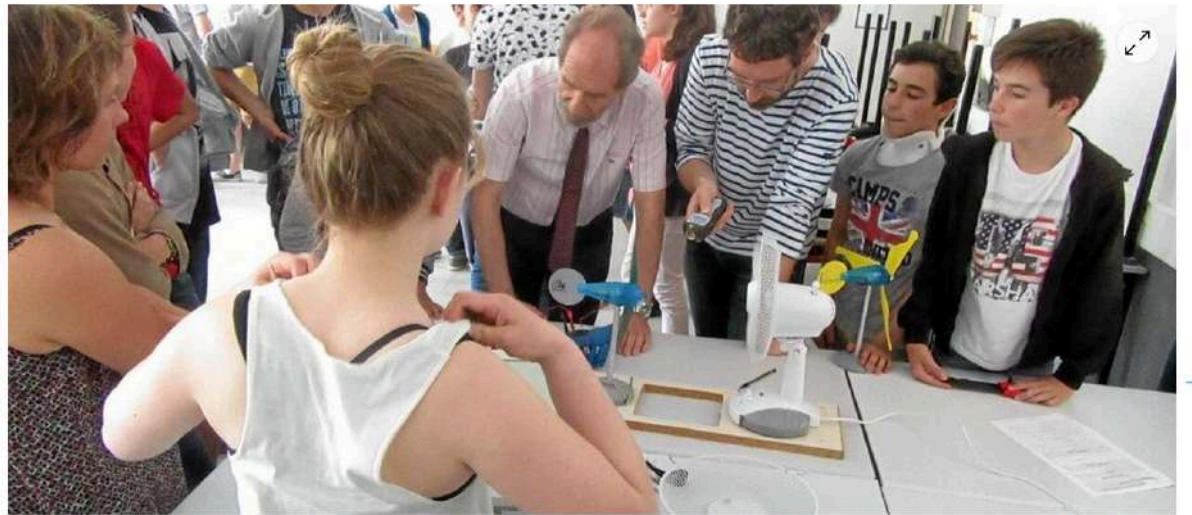

rme des pales pour le mellieur rendement en énergie leure fo

**O** Quest-France

Modifié le 27/05/2016 à 05h27 Publié le 27/06/2015 à 00h00

Des professeurs de mathématiques et un inspecteur général, la communauté scientifique locale s'étaient mobilisés pour montrer les multiples facettes de la formation aux mathématiques

https://www.ouest-france.fr/pays-de-la-loire/la-roche-sur-yon-85000/trois-jours-de-maths-pour-46-collegiens-4333197

 $\frac{1}{\sqrt{1-\frac{1}{2}}}$ france

Accueil / Pays de la Loire / La Roche-sur-Yon

Ils partent à la découverte des maths

Brasser des chiffres, c'est pour eux un plaisir. Depuis mardi, 40 collégiens yonnais suivent un stage de maths à l'IUT.

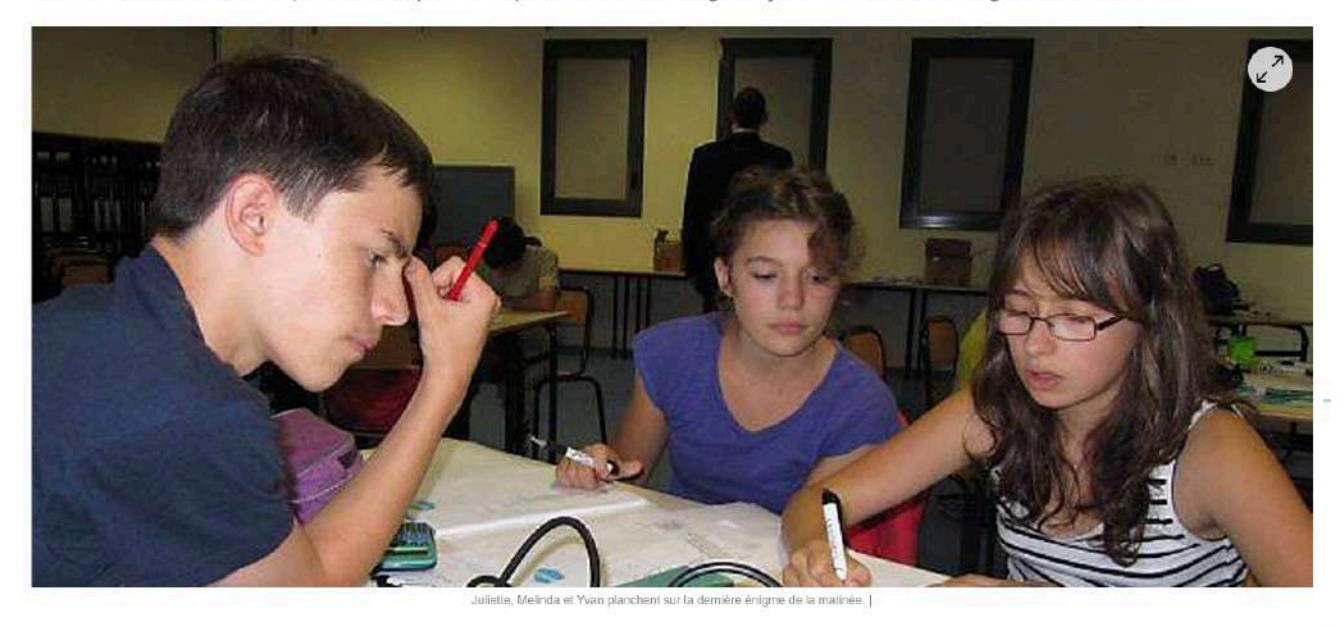

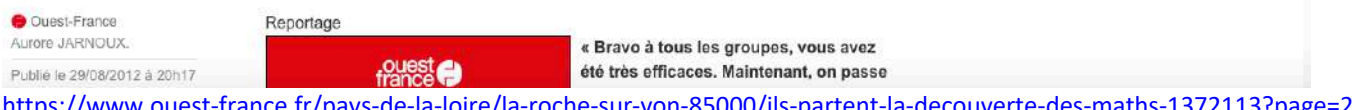

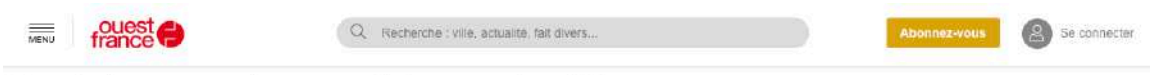

## Rentrée avancée pour futurs scientifiques

De lundi à mercredi, 45 collégiens se sont donné rendez-vous à l'IUT de La Roche-sur-Yon. Pour faire des maths, en s'amusant.

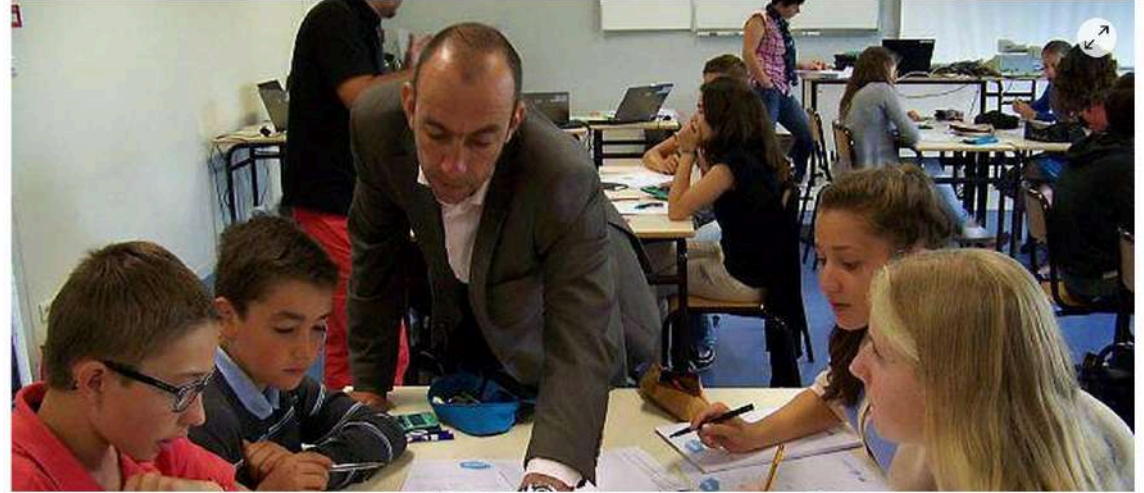

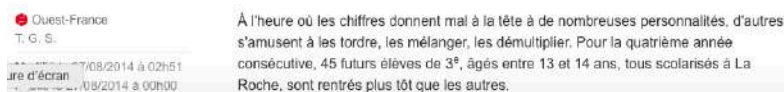

https://www.ouest-france.fr/pays-de-la-loire/la-roche-sur-yon-85000/rentree-avancee-pour-futurs-scientifiques-2784900

### **Quelques reportages TV :**

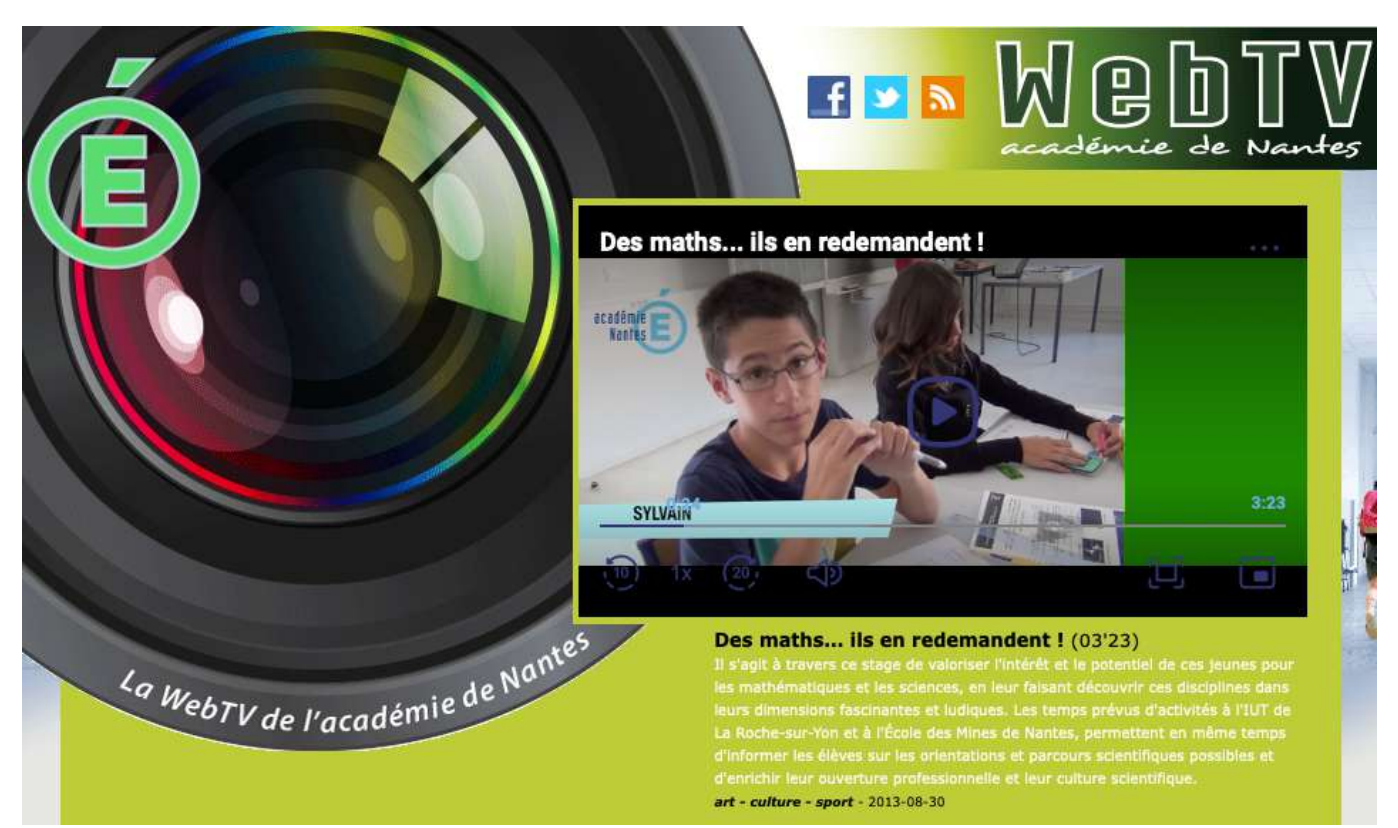

http://webtv.ac-nantes.fr/index.php?theme=1&id=522058969473997733000020

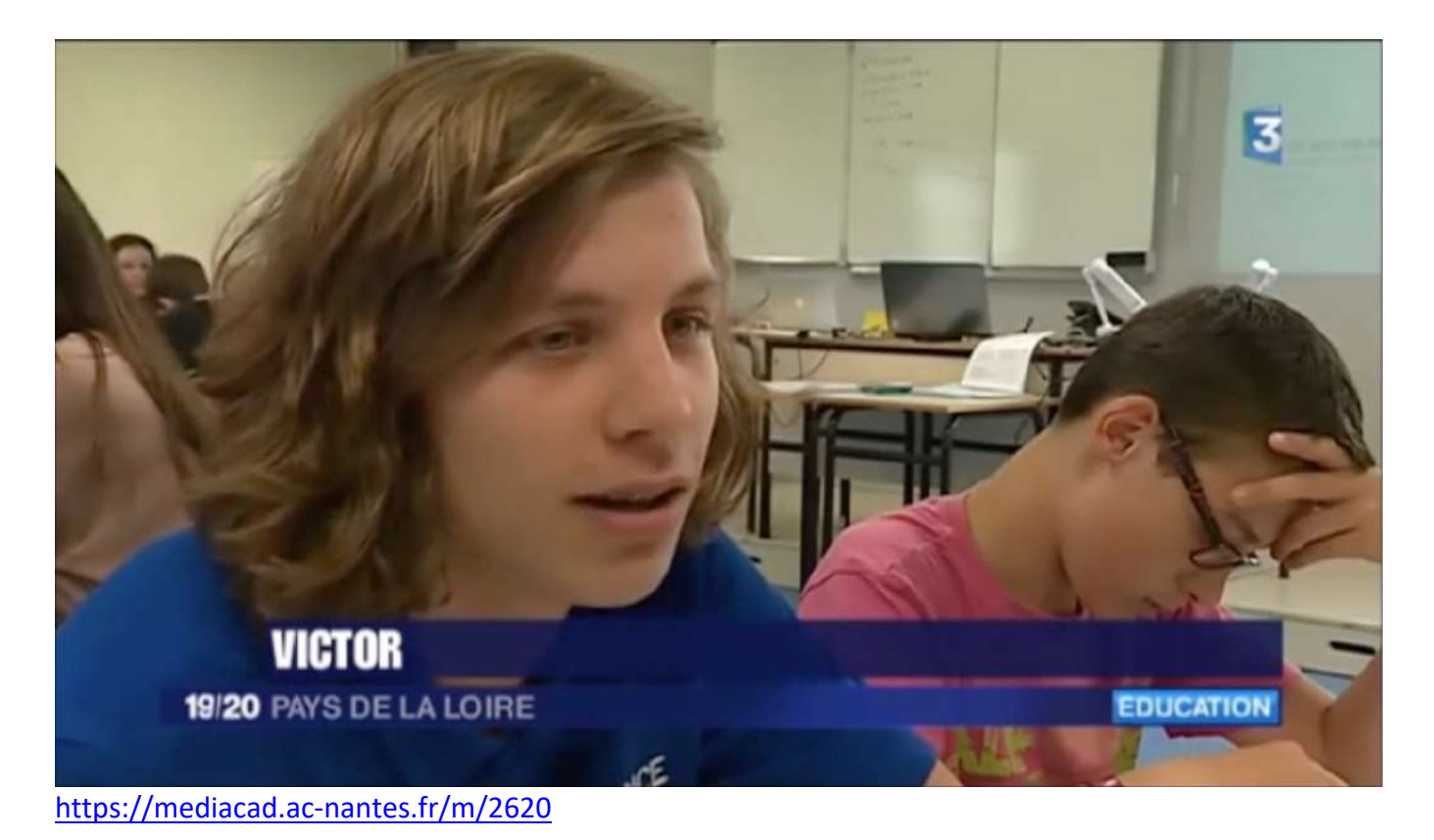